**UNIVERSIDADE TECNOLÓGICA FEDERAL DO PARANÁ DEPARTAMENTO ACADÊMICO DE MECÂNICA CURSO DE ENGENHARIA MECÂNICA**

**GUILHERME LUAN REOLON**

**ESTUDO, DIMENSIONAMENTO E ANÁLISE DE UM ABSORVEDOR DINÂMICO DE VIBRAÇÃO DO TIPO PASSIVO**

**TRABALHO DE CONCLUSÃO DE CURSO**

**PATO BRANCO 2021**

### GUILHERME LUAN REOLON

# **ESTUDO, DIMENSIONAMENTO E ANÁLISE DE UM ABSORVEDOR DINÂMICO DE VIBRAÇÃO DO TIPO PASSIVO**

Trabalho de Conclusão de Curso de graduação, apresentado à disciplina de Trabalho de Conclusão de Curso 2, do Curso de Engenharia Mecânica do Departamento Acadêmico de Mecânica – DAMEC – da Universidade Tecnológica Federal do Paraná – UTFPR, Campus Pato Branco, como requisito parcial para obtenção do título de Engenheiro Mecânico.

Orientador: Prof. Dr. Paulo Rogerio Novak

PATO BRANCO 2021

### **FOLHA DE APROVAÇÃO**

### **Estudo, Dimensionamento e Análise de um Absorvedor Dinâmico de Vibração do Tipo Passivo**

### GUILHERME LUAN REOLON

Trabalho de Conclusão de Curso de Graduação apresentado no dia 17/08/2021 como requisito parcial para a obtenção do Título de Engenheiro Mecânico, do curso de Engenharia Mecânica do Departamento Acadêmico de Mecânica (DAMEC) da Universidade Tecnológica Federal do Paraná - Câmpus Pato Branco (UTFPR-PB). O candidato foi arguido pela Banca Examinadora composta pelos professores abaixo assinados. Após deliberação, a Banca Examinadora julgou o trabalho **APROVADO**.

> \_\_\_\_\_\_\_\_\_\_\_\_\_\_\_\_\_\_\_\_\_\_\_\_\_\_\_\_\_\_\_\_\_\_\_\_ Prof. Dr. Giovanni Bratti (UTFPR – Departamento de Mecânica)

> $\mathcal{L}_\text{max}$  and  $\mathcal{L}_\text{max}$  and  $\mathcal{L}_\text{max}$  and  $\mathcal{L}_\text{max}$ Prof. Dr. Diego Rizzotto Rossetto (UTFPR – Departamento de Mecânica)

> > Prof. Dr. Paulo Rogerio Novak (UTFPR – Departamento de Mecânica) **Orientador**

\_\_\_\_\_\_\_\_\_\_\_\_\_\_\_\_\_\_\_\_\_\_\_\_\_\_\_\_\_\_\_\_\_\_\_\_

\_\_\_\_\_\_\_\_\_\_\_\_\_\_\_\_\_\_\_\_\_\_\_\_\_\_\_\_\_\_\_\_\_\_ Prof. Dr. Bruno Bellini Medeiros Responsável pelo TCC do Curso de Eng. Mecânica

\*A Folha de Aprovação assinada encontra-se na Coordenação do Curso de Engenharia Mecânica

## **DEDICATÓRIA**

Dedico o trabalho aqui apresentado aos meus pais, irmãos e amigos que me apoiaram nessa longa jornada dentro da universidade.

#### **AGRADECIMENTOS**

Gostaria de agradecer a todos os amigos e companheiros que fiz nessa longa jornada de estudo que tive na UTFPR. Em especial, todos aqueles que de alguma forma me apoiaram durante os momentos críticos e que sem eles certamente não chegaria aonde estou hoje.

Aos professores e também colegas que sempre me trataram com atenção e respeito, e que me ajudaram tanto com o estudo quanto com a vivencia dentro da universidade.

Ao meu pai Sadi Reolon, minha mãe Isolete Mattei, que não mediram esforços para que eu pudesse estudar, assim, dedico o trabalho aqui apresentado a vocês, que sempre me apoiaram.

Em especial, gostaria de agradecer um grande companheiro de curso, Lucas Henrique Rigo. Um grande amigo que fiz na universidade e que levarei para a vida. Foram muitas as dificuldades e os trabalhos feitos, e a ajuda dele foi fundamental em vários momentos dentro e fora da universidade.

**EPÍGRAFE**

If money is your hope for independence, you will never have it. The only real security that a man will have in this world is a reserve of knowledge, experience and ability. (FORD, Henry).

Se o dinheiro for a sua esperança de independência, você jamais a terá. A única segurança verdadeira que um homem vai ter nesse mundo é a reserva de sabedoria, experiência e competência. (FORD, Henry).

### **RESUMO**

REOLON, Guilherme Luan. Estudo, dimensionamento e análise de um absorvedor dinâmico de vibração do tipo passivo. 2021. 68 f. Trabalho de Conclusão de Curso – Curso de Engenharia Mecânica, Universidade Tecnológica Federal do Paraná. Pato Branco, 2021.

Esse trabalho apresenta uma avaliação, comparação da atenuação da amplitude de vibração de uma viga modelada segundo a teoria de Euler-Bernoulli aplicando absorvedores dinâmicos de vibração passivos do tipo viga. Para tanto, a análise feita aqui foi baseada no estudo do sistema massa-mola proposto por Rao (2018), e também aplicando as equações de frequência natural. Nesse sentido, foi feita uma comparação entre os dados obtidos via teoria com o auxílio do *Matlab* e os dados das análises modais e harmônicas feitas via método de elementos finitos utilizando o programa *Ansys*. Além disso, o modelo da montagem da viga com o ADV contou com a utilização do modelo de amortecimento de Rayleigh para a visualização do amortecimento ótimo. Com isso, os resultados da aplicação dos diferentes ADV's projetados para atenuação da vibração da viga foram precisos, sendo assim, conseguiram atenuar a amplitude na primeira frequência natural da viga em estudo. O método de amortecimento de Rayleigh foi capaz de simular o efeito do amortecimento ótimo a estrutura, reduzindo assim a amplitude de vibração nas duas frequências naturais da montagem.

**Palavras-chave**: Absorvedores Dinâmicos de Vibração. Vibração. Controle de vibração. ADV. Passivo. Amortecimento de Rayleigh.

### **ABSTRACT**

REOLON, Guilherme Luan. Study, modeling and analysis of a passive type of dynamic vibration absorber. 2021. 68 p. Final Project – Curso de Engenharia Mecânica, Universidade Tecnológica Federal do Paraná. Pato Branco, 2021.

This work presents an evaluation, in comparison with the attenuation of the vibration amplitude of a beam modeled according to the Euler-Bernoulli theory, applying beamtype passive dynamic vibration absorbers. Therefore, an analysis carried out here was based on the study of the spring-mass system proposed by Rao (2018), and also applying the natural frequency equations. In this sense, a comparison was made between the data obtained via theory with the help of *Matlab* and the data from the modal and harmful analyzes performed via the finite element method using the *Ansys* program. In addition, the beam assembly model with the ADV relied on the use of the Rayleigh damping model to visualize the optimal damping. Thus, the results of the application of different ADV's to attenuate the beam vibration were accurate, thus, they managed to attenuate the amplitude in the first natural frequency of the beam under study. The Rayleigh damping method was able to simulate the optimal damping effect on the structure, as well as the vibration amplitude at the two natural frequencies of the assembly.

**Key Words**: Dynamic vibration absorbers. Vibration. Vibration control. DVA. Passive. Rayleigh damping.

# **LISTA DE ILUSTRAÇÕES**

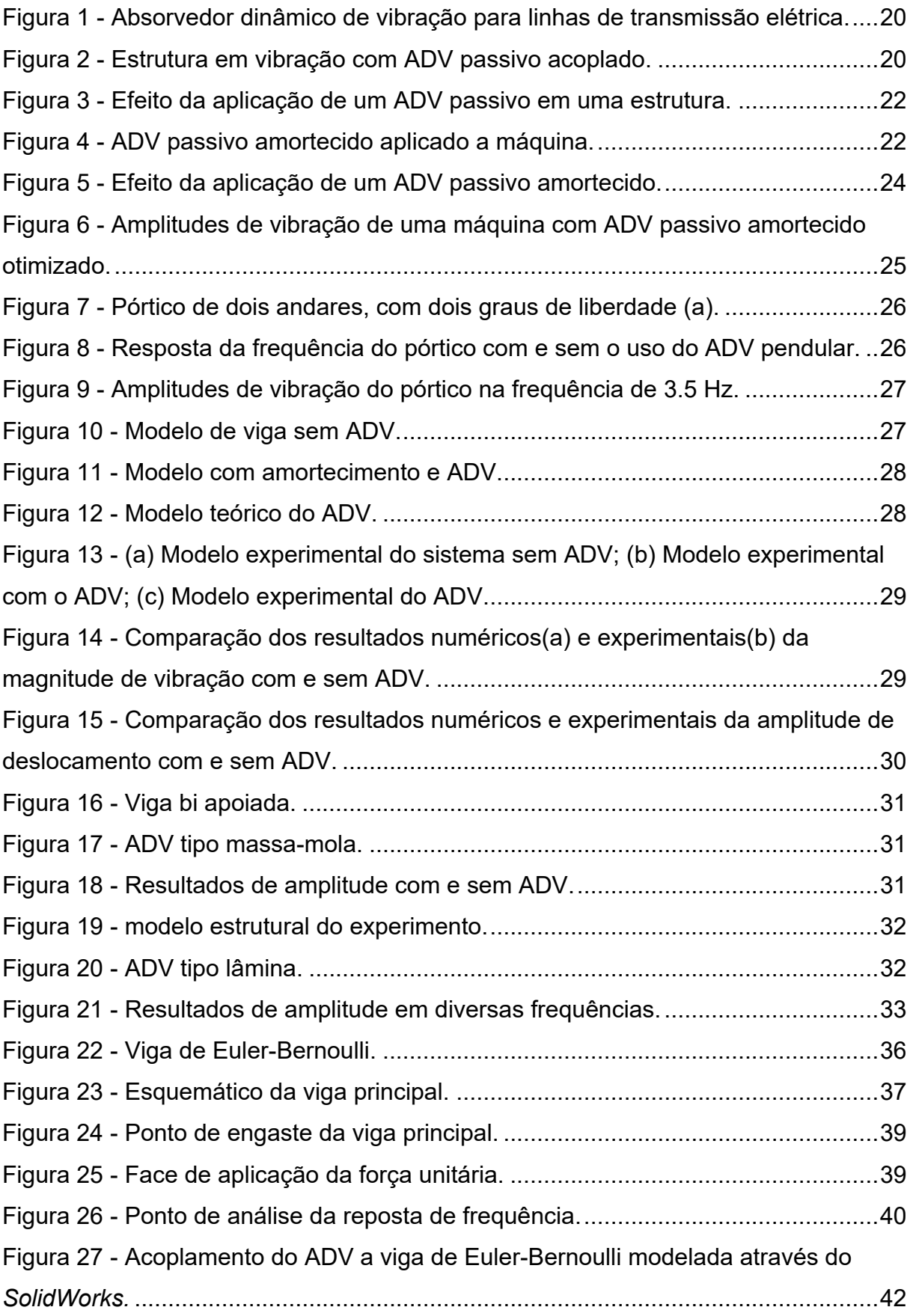

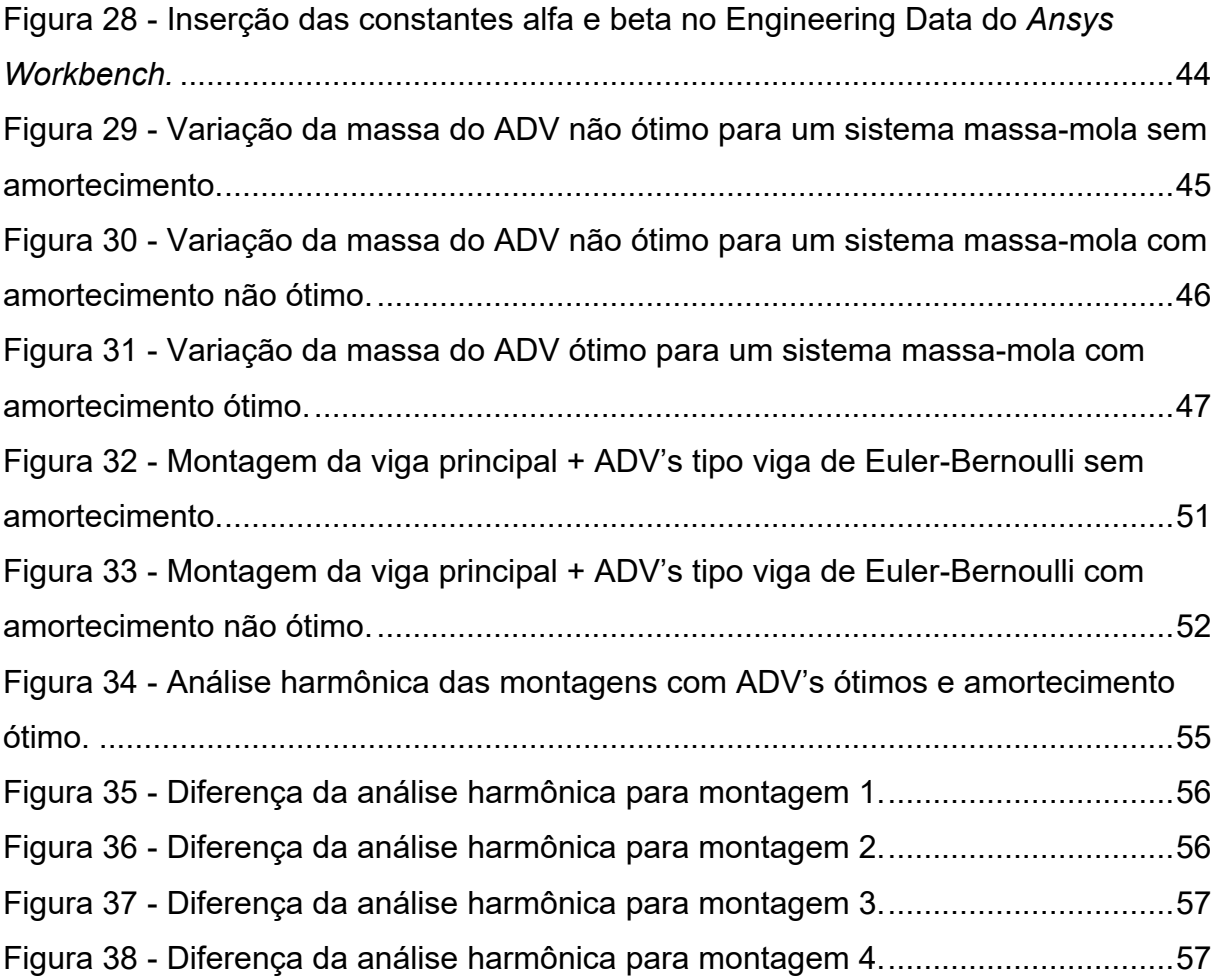

10

### **LISTA DE TABELAS**

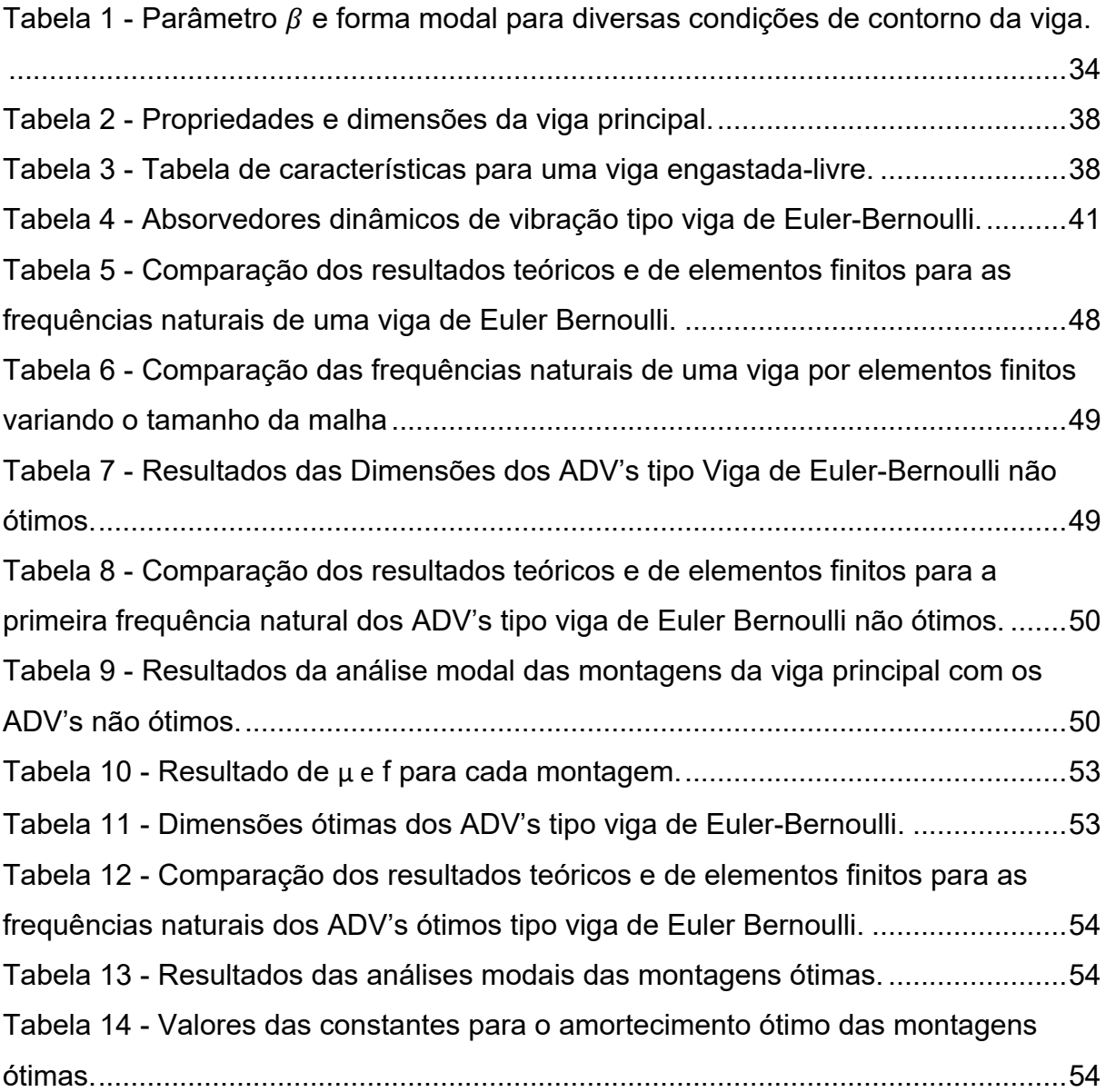

## **LISTAS DE ABREVIATURAS E SIGLAS**

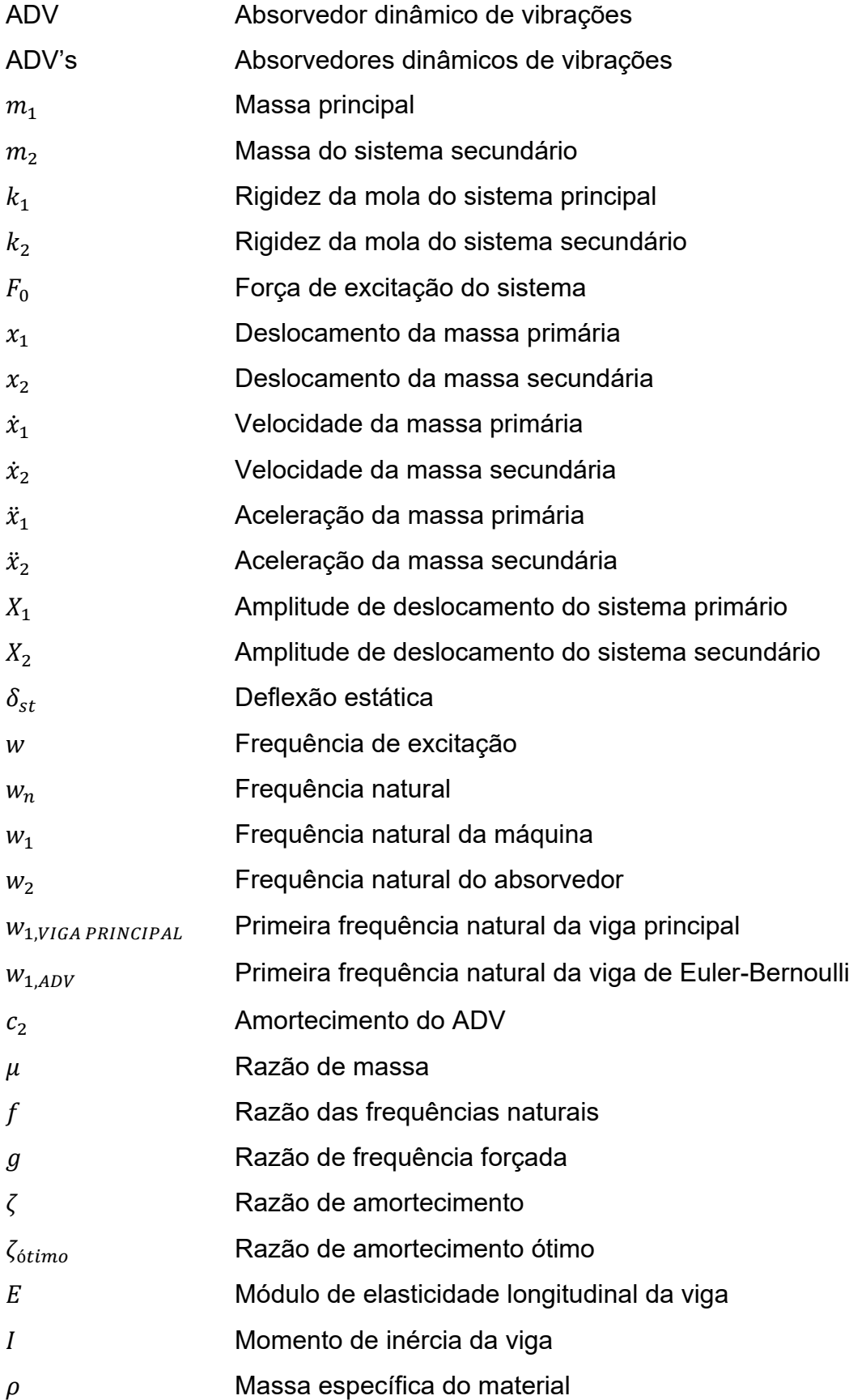

- Área da seção transversal da viga
- Comprimento total da viga de Euler-Bernoulli
- Altura da viga de Euler-Bernoulli
- Largura da viga de Euler-Bernoulli
- $\beta$  Frequência natural ponderada da viga
- $\alpha$  **Constante da matriz de massa do amortecimento de Rayleigh**
- $\gamma$  constante da matriz de rigidez do amortecimento de Rayleigh
- Constante de amortecimento de Rayleigh

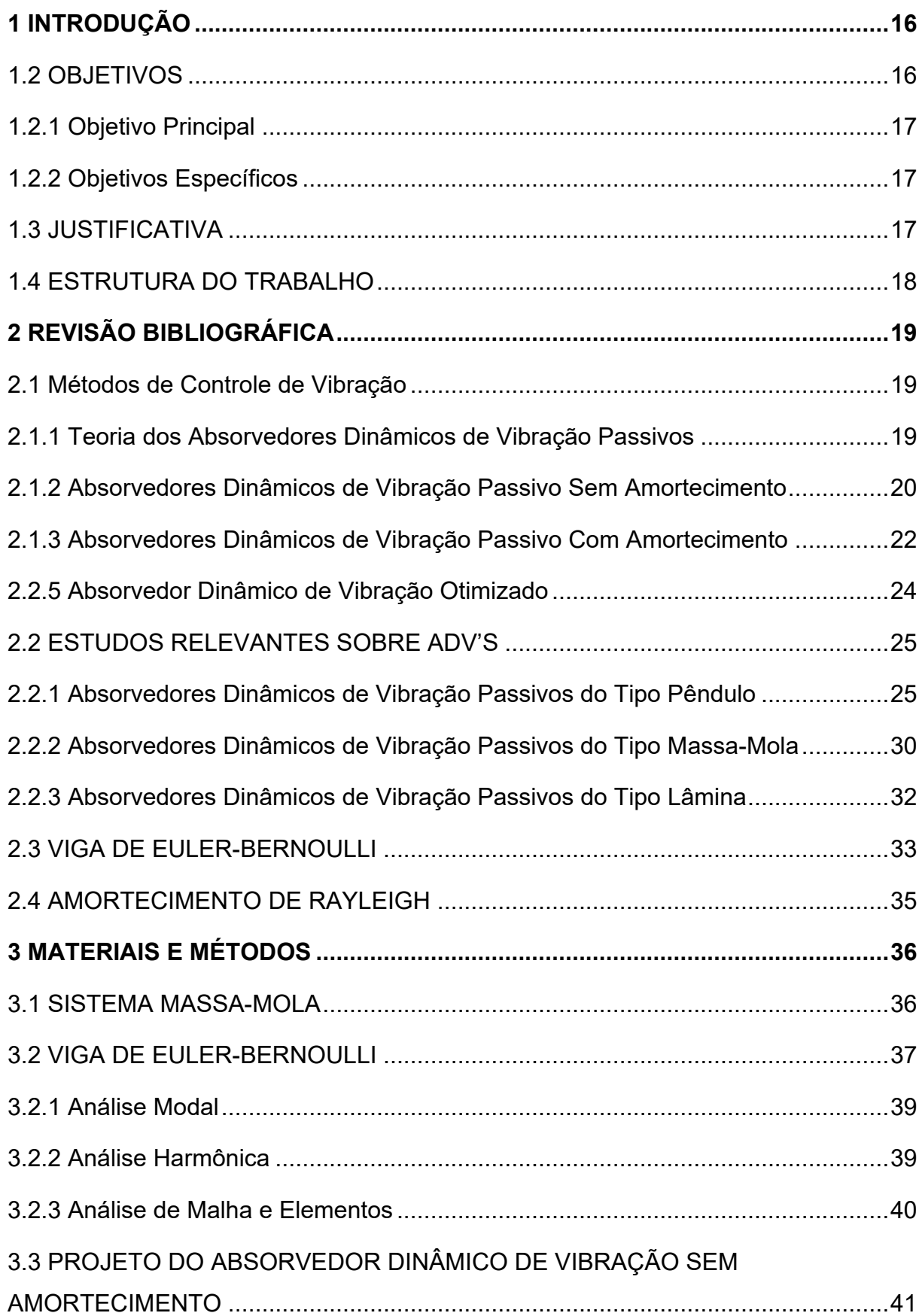

# **SUMÁRIO**

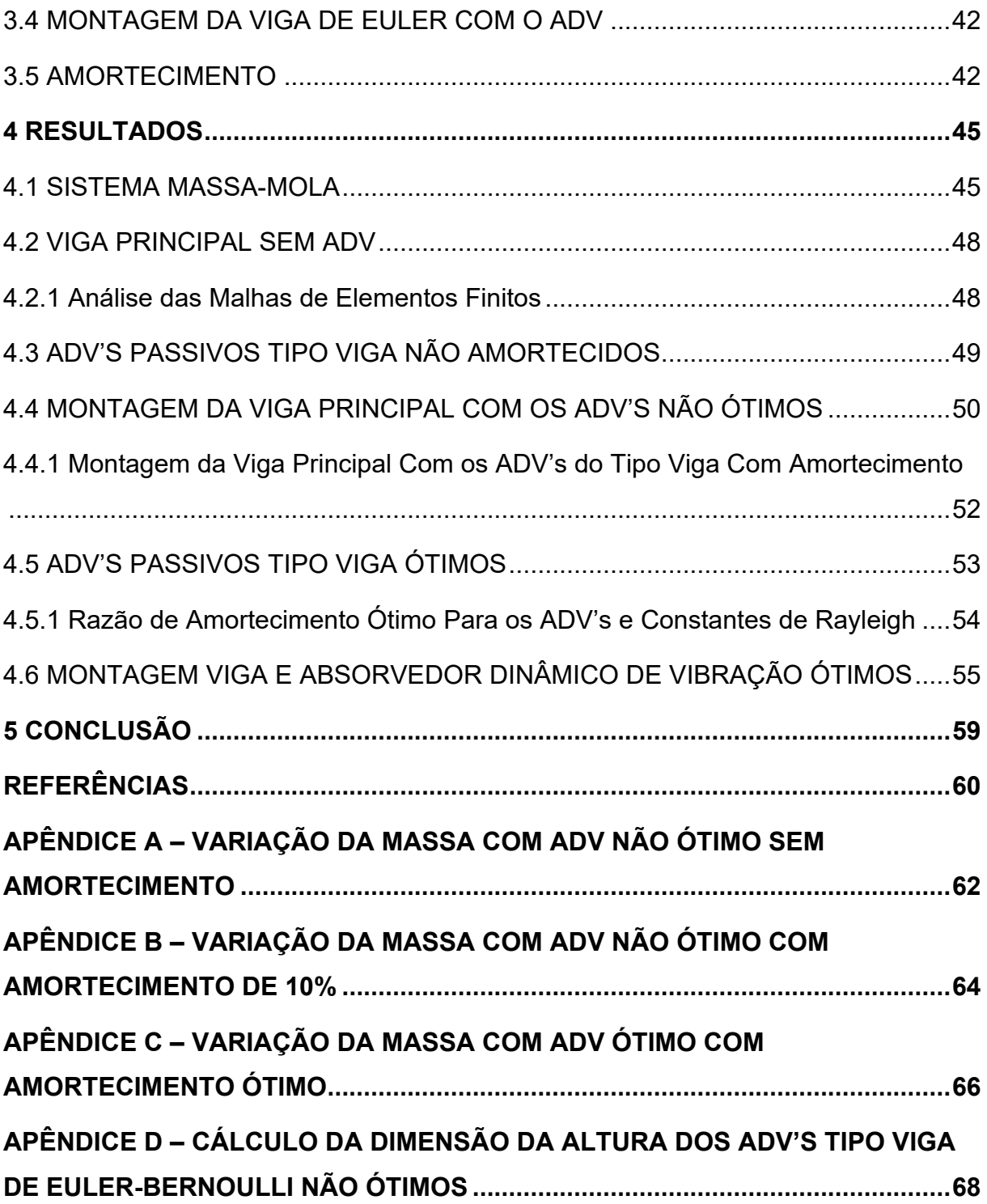

#### <span id="page-15-0"></span>**1 INTRODUÇÃO**

Oscilação ou vibração são quaisquer movimentos de um corpo que altera sua posição de forma repetitiva, podendo esse deslocamento ser regular ou irregular. Para fins de exemplificação pode-se citar as cordas de um violão, que ao ser excitada por ação humana começa a se deslocar com movimentos verticais repetitivos até que toda a energia de excitação seja dissipada e então a corda finalmente pare de vibrar (RAO, 2018).

Nesse sentido, pode-se notar que os fenômenos vibratórios podem ser tanto benéficos, como no exemplo do violão, porém também podem ser maléficos e danificar estruturas. Como exemplo de oscilações que afetam estruturas, pode-se destacar os deslocamentos de placas tectônicas, essas, que através de seu deslocamento geram ondas sísmicas repetitivas que virão a danificar estruturas civis como casas e prédios que não possuam nenhum sistema de atenuação ou dissipação de vibração (CHOPRA, 2007).

Portanto, o estudo de vibrações na engenharia é de extrema importância para tentar controlar ou mesmo amenizar os danos causados por essas oscilações. Diante disso, existe um ramo da engenharia mecânica que foca e aprofunda seus conhecimentos no intuito de atenuar as vibrações decorrentes de rotações de maquinários mecânicos. Devido as vibrações serem um fenômeno repetitivo, os equipamentos que apresentam altas amplitudes de vibração podem quebrar devido ao efeito da fadiga, onde ocorrerá um desgaste prematuro do material pelo qual a estrutura é composta.

É extremamente normal ocorrerem oscilações em equipamentos mecânicos, pois estes normalmente possuem motores que trabalham em faixas cíclicas e normalmente não estão perfeitamente balanceados. Com isso, nesse trabalho foi analisado um dos métodos de controle de vibrações passivos, e através do conhecimento adquirido, foi realizado uma análise computacional de elementos finitos a fim de apresentar um projeto de um absorvedor dinâmico de vibração.

#### <span id="page-15-1"></span>1.2 OBJETIVOS

Apresentar os principais tipos de Absorvedores Dinâmicos de Vibração passivos, assim como seus parâmetros construtivos e suas principais aplicações. Desenvolver um modelo teórico para esclarecimento do cálculo e procedimento envolvidos no projeto de um ADV passivo. Dimensionar e analisar uma estrutura do tipo viga através do *Ansys* para comparação de modelos teóricos e de elementos finitos, e ainda, aplicar um ADV passivo também do tipo viga para atenuar as amplitudes de vibração da viga primária.

#### <span id="page-16-0"></span>1.2.1 Objetivo Principal

Dimensionar um absorvedor dinâmico de vibração passivo para atenuar as vibrações de uma viga em balanço modelada a partir da teoria de Euler-Bernoulli.

#### <span id="page-16-1"></span>1.2.2 Objetivos Específicos

Para atingir o objetivo principal os seguintes objetivos específicos devem ser alcançados:

- Caracterizar e Identificar os principais tipos de ADV passivos;
- Modelar teoricamente e simular a vibração de uma viga em balanço;
- Indicar, projetar e analisar o ADV passivo para reduzir a amplitude da primeira frequência natural da viga em balanço;
- Aplicar o amortecimento ótimo ao modelo computacional.

### <span id="page-16-2"></span>1.3 JUSTIFICATIVA

O trabalho está amparado na justificativa de que é essencial que haja uma estruturação e organização do método de controle de vibração através de absorvedores dinâmicos de vibração passivos. Nesse sentido, hoje existe uma larga escala de tipos de absorvedores dinâmicos de vibração passivos que podem ser produzidos, porém, esse material está separado ao longo de diversas bibliografias.

Por consequência, deve-se então, formar um trabalho que abranja e mostre os diferentes tipos e classificações existentes de ADV passivos e ainda indicar suas aplicações mais adequadas para controle de vibração.

Portanto, o trabalho proporcionará, além de um melhor entendimento acerca dos ADV's passivos, como também um exemplo para solucionar problemas de amplitudes de vibração em máquinas, visto que atualmente é muito comum encontrar máquinas com problemas vibratórios. Assim, a solução desse tipo de problema acarreta em menos manutenção e mais segurança para os operadores daquela máquina.

#### <span id="page-17-0"></span>1.4 ESTRUTURA DO TRABALHO

O trabalho desenvolvido será dividido em três etapas envolvendo estudo teórico, simulação computacional e estudo comparativo. A primeira delas consiste em agregar conhecimento teórico acerca da teoria dos absorvedores dinâmicos de vibração passivos através da procura por artigos que apliquem experimentalmente esse tipo de ADV, listando os principais tipos de ADV passivos existentes e seu ambiente de aplicação.

A partir disso, será resolvido um problema de amplitude de vibração em uma viga, onde será necessário identificar os principais parâmetros de cálculo e também a abordagem de um método de controle de vibração. Em seguida, será construido um modelo computacional de uma viga em vibração simples utilizando do programa *Ansys*, e em seguida será aplicado o ADV passivo do tipo viga na estrutura para atenuar a vibração da viga principal.

### <span id="page-18-0"></span>**2 REVISÃO BIBLIOGRÁFICA**

A bibliografia envolvendo o estudo e dimensionamento de Absorvedores dinâmicos de vibração é bastante ampla. Diante disso, como no decorrer desse trabalho será abordado o conteúdo específico de ADV passivo, então nesse capítulo serão explanados diversos trabalhos realizados sobre esse tópico. Com isso, o objetivo aqui é identificar os principais parâmetros construtivos e as aplicações em que melhor se encaixam o uso dos ADV passivos baseando-se na bibliografia de diversos artigos da área.

#### <span id="page-18-1"></span>2.1 Métodos de Controle de Vibração

Nesta seção são apresentadas as principais opções para controle de vibrações do tipo ADV's passivos existentes. Nesse sentido, partindo do pressuposto que um determinado sistema está em vibração, e que esta seja indesejada ao sistema.

#### <span id="page-18-2"></span>2.1.1 Teoria dos Absorvedores Dinâmicos de Vibração Passivos

Um absorvedor dinâmico de vibração consiste de uma massa e uma mola adicional aplicada ao sistema que apresenta grandes amplitudes de vibração, cujo objetivo é atenua-las. Esse tipo de sistema foi inventado por Frahm em 1909.

Esse tipo de sistema, constituído pela massa adicional e a estrutura original, constitui um modelo de vibração com 2 graus de liberdade, e sendo assim, o sistema terá duas frequências naturais. Assim, os ADV's são frequentemente utilizados em maquinários que operam em uma velocidade constante, porque inevitavelmente, o ADV passivo controlará a vibração em apenas uma frequência (RAO, 2018).

Nesse sentido, o exemplo mais comum de ADV's é o utilizado em linhas elétricas de altas tensões. O objetivo desse tipo de ADV é absorver a energia de vibração formada através dos ventos sobre os cabos de energia elétrica que poderiam vir a excitar a frequência natural dessas linhas, fazendo com que elas partissem, a Figura 1 ilustra como o sistema é composto (RAO, 2018).

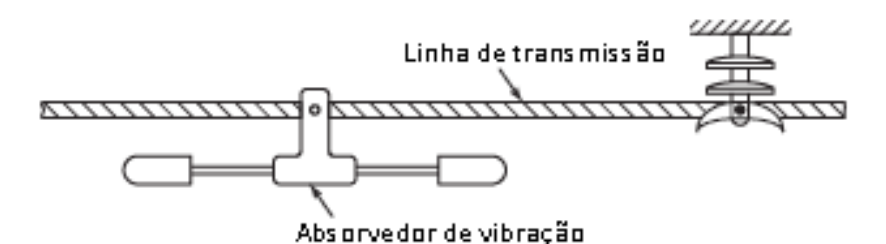

#### <span id="page-19-0"></span>**Figura 1** - **Absorvedor dinâmico de vibração para linhas de transmissão elétrica.**

**Fonte: Adaptado de RAO (2018).**

Os absorvedores dinâmicos de vibração podem ser divididos em quatro tipos, os passivos, os ativos, adaptativos ou semiativos. Cada um desses tipos apresenta uma série de vantagens quando selecionado corretamente. Nesse sentido, a seguir é apresentada uma revisão sobre os ADV's passivos.

<span id="page-19-2"></span>2.1.2 Absorvedores Dinâmicos de Vibração Passivo Sem Amortecimento

Esse é o dispositivo mais simples e barato entre todos os ADV's. Segundo Rao (2018), eles são projetados para que a frequência natural do sistema fique longe da frequência de excitação do sistema resultante. Portanto, o ADV passivo, opera de forma a alterar a frequência natural da estrutura em que está acoplado.

Seus parâmetros construtivos são os mais simples possíveis e englobam um sistema de massa e mola, que deve ser acoplado à estrutura que se deseja atenuar a amplitude de vibração. A Figura 2 apresenta um esquema de um ADV passivo.

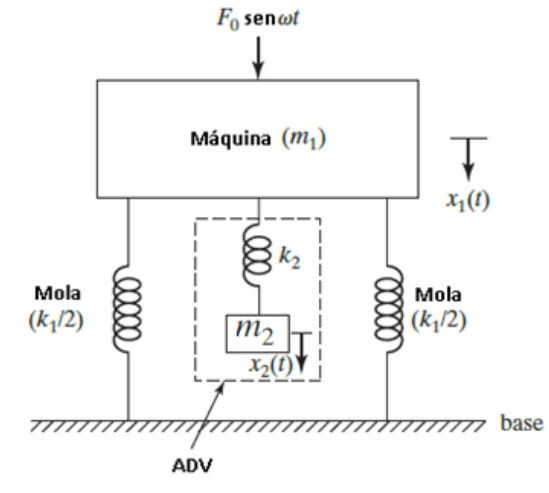

<span id="page-19-1"></span>**Figura 2** - **Estrutura em vibração com ADV passivo acoplado.**

**Fonte: Adaptado de Rao (2018).**

As equações de movimento da massa  $m_1$  e  $m_2$  podem ser formuladas, segundo Rao (2018), conforme:

$$
m_1\ddot{x}_1 + k_1x_1 + k_2(x_1 - x_2) = F_0 * \text{sen}(\omega t),\tag{1}
$$

$$
m_2\ddot{x}_2 + k_2(x_2 - x_1) = 0,\t\t(2)
$$

onde  $m_1$  é a massa da máquina,  $\ddot{x}_1$ é a aceleração da máquina,  $\ddot{x}_2$  é a aceleração do ADV,  $k_1$  é a constante de amortecimento da mola,  $x_1$  é o deslocamento da máquina,  $k_2$  é a constante de amortecimento da mola acoplada ao ADV,  $x_2$  é o deslocamento do ADV,  $F_0$  é a força de excitação aplicada a máquina,  $\omega$  é a frequência de excitação  $e t$  refere-se ao tempo.

Com isso, as amplitudes  $X_1$  e  $X_2$  relativas ao deslocamento das duas massas podem ser expressas por:

$$
\frac{X_1}{\delta_{st}} = \frac{1 - (\frac{\omega}{\omega_2})^2}{\left[1 + \frac{k_2}{k_1} - (\frac{\omega}{\omega_1})^2\right] \left[1 - (\frac{\omega}{\omega_2})^2\right] - \frac{k_2}{k_1}},\tag{3}
$$

$$
\frac{X_2}{\delta_{st}} = \frac{1}{\left[1 + \frac{k_2}{k_1} - (\frac{\omega}{\omega_1})^2\right] \left[1 - (\frac{\omega}{\omega_2})^2\right] - \frac{k_2}{k_1}},\tag{4}
$$

onde  $\delta_{st}$  é a deflexão estática da estrutura,  $\omega_1$  é a primeira frequência natural da máquina e  $\omega_2$  é a primeira frequência natural do ADV,  $X_1$  é a amplitude de deslocamento da máquina e  $X_2$  é a amplitude de deslocamento do ADV.

A limitação desse tipo de sistema está na sua faixa de atuação. Ele é projetado para atuar sobre uma específica frequência. Assim, ao ser acoplado ao sistema, ele irá transformar o pico de amplitude de uma dada frequência em dois outros picos de frequências distintas. Deste modo, caso o problema de amplitude de vibração fosse a ressonância do sistema, onde a frequência de excitação é a mesma que a frequência natural da estrutura, essa adversidade então estaria resolvida, já que

o sistema contaria com duas novas frequências naturais diferentes da original como apresentado na Figura 3, onde a linha tracejada representa uma máquina sem ADV e a outra linha representaria a máquina com um ADV (RAO, 2018).

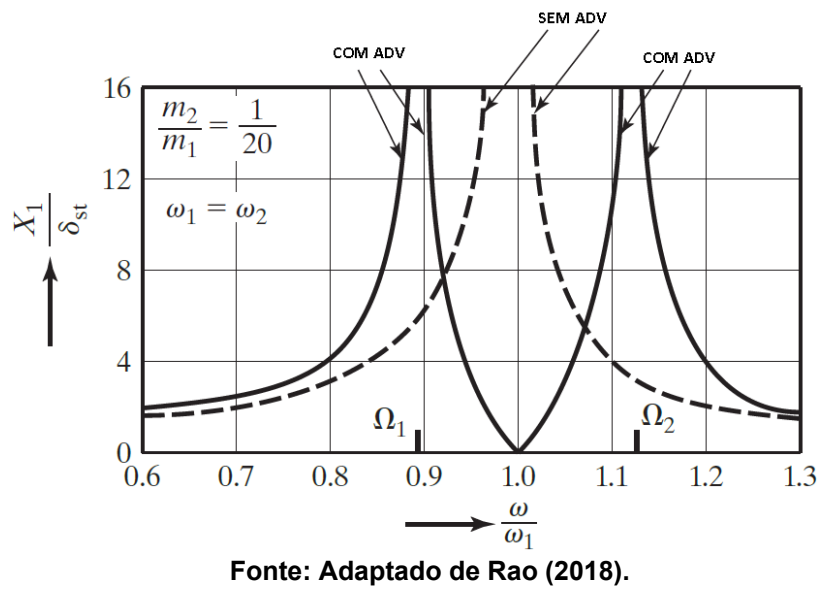

<span id="page-21-0"></span>**Figura 3** - **Efeito da aplicação de um ADV passivo em uma estrutura.**

<span id="page-21-2"></span>2.1.3 Absorvedores Dinâmicos de Vibração Passivo Com Amortecimento

Existe uma classificação interna dos ADV's passivos, onde eles podem ser do tipo não amortecidos, como ilustrado acima, ou em alguns casos, pode ser acoplado ao ADV um amortecedor, tornando ele um ADV passivo amortecido. A Figura 4 ilustra o modelo de um do sistema com ADV amortecido (RAO, 2018).

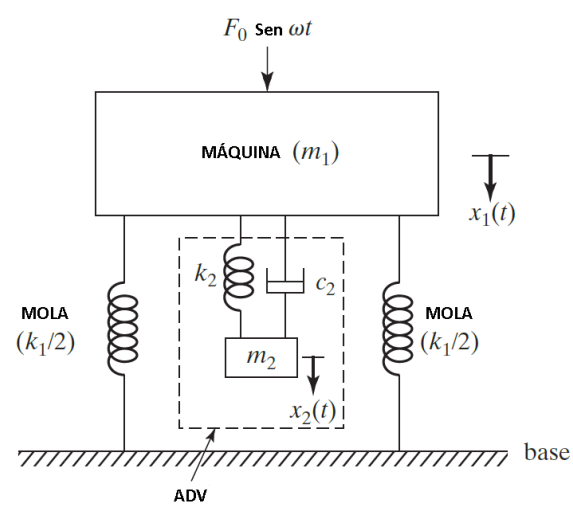

<span id="page-21-1"></span>**Figura 4** - **ADV passivo amortecido aplicado a máquina.**

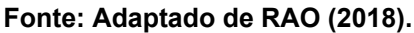

As equações de movimento da massa  $m_1$  e  $m_2$  podem ser formuladas para o sistema amortecido, conforme:

$$
m_1\ddot{x}_1 + k_1x_1 + k_2(x_1 - x_2) + c_2(\dot{x}_1 - \dot{x}_2) = F_0 * \text{sen}(\omega t),
$$
\n(5)

$$
m_2\ddot{x}_2 + k_2(x_2 - x_1) + c_2(\dot{x}_2 - \dot{x}_1) = 0.
$$
 (6)

Onde,  $c_2$  é a constante de amortecimento do amortecedor do ADV,  $\dot{x}_2$  é a velocidade de deslocamento do ADV e  $\dot{x}_1$  é a velocidade de deslocamento da máquina.

Com isso, Rao (2018) determinou as amplitudes  $X_1$  e  $X_2$  relativas ao deslocamento das duas massas como:

$$
\frac{X_1}{\delta_{st}} = \left[ \frac{(2\zeta g)^2 + (g^2 - f^2)^2}{(2\zeta g)^2 (g^2 - 1 + \mu g^2)^2 + \{\mu f^2 g^2 - (g^2 - 1)(g^2 - f^2)\}^2} \right]^{1/2},\tag{7}
$$

$$
\frac{X_2}{\delta_{st}} = \left[ \frac{(2\zeta g)^2 + f^4}{(2\zeta g)^2 (g^2 - 1 + \mu g^2)^2 + \{\mu f^2 g^2 - (g^2 - 1)(g^2 - f^2)\}^2} \right]^{1/2},
$$
(8)

onde  $\zeta$  é a razão de amortecimento,  $f$  é a razão da frequência do ADV pela frequência da estrutura principal,  $q$  é a razão da frequência de excitação pela frequência da estrutura principal e  $\mu$  é a razão da massa do ADV pela massa da estrutura principal.

Os ADV's passivos amortecidos são necessários uma vez que apesar de o ADV não amortecido atenuar a amplitude de vibração na frequência natural da estrutura, uma máquina ao ser ligada ou desligada ainda experimenta altas amplitudes de vibração que podem ser prejudiciais ao sistema. Nesse sentido, Rao (2018) mostra que ao ser acoplado um amortecedor a esse sistema, as amplitudes de vibração das duas novas frequência criadas serão reduzidas significativamente, diminuindo assim, os possíveis problemas de amplitude de vibração experimentados durante a ligação e desligamento da máquina como está ilustrado na Figura 5. Onde para  $\zeta = 0$ , tem-se a curva tracejada que mostra um ADV sem amortecimento e assim as duas amplitudes de vibração tendem ao infinito, já para  $\zeta = 0.1$ , pode-se notar que as amplitudes de vibração para foram reduzidas.

<span id="page-23-0"></span>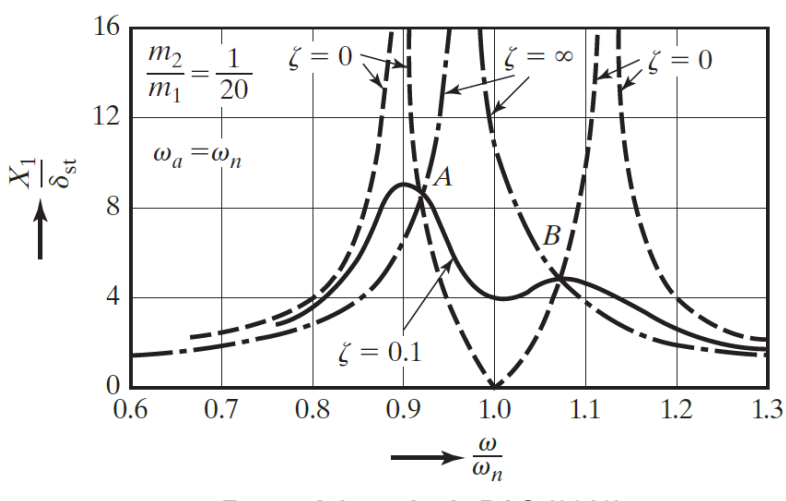

**Figura 5** - **Efeito da aplicação de um ADV passivo amortecido.**

**Fonte: Adaptado de RAO (2018).**

<span id="page-23-1"></span>2.2.5 Absorvedor Dinâmico de Vibração Otimizado

Como ilustrado na Figura 5, é possível, segundo Rao (2018), encontrar um valor ótimo de amortecimento, que então nivelará a curva de resposta da estrutura em dois picos iguais A e B. Para atingir tal condição é necessário que o ADV atenda a seguinte condição:

$$
f = \frac{1}{1+\mu}.\tag{9}
$$

Através dessa condição, o valor ótimo da razão de amortecimento é dado por (RAO, 2018):

$$
\zeta_{\delta timo}^2 = \frac{3\mu}{8(1+\mu)^3}.
$$
\n(10)

Portanto, um ADV otimizado deve satisfazer a condição dada pela Equação 9 e com isso, seu amortecimento ótimo será calculado através da Equação 10. Desse modo tem-se um ADV onde as amplitudes de vibração terão picos baixos e equivalentes para os dois novos picos criados, a Figura 6 ilustra a amplitude de vibração para um ADV otimizado.

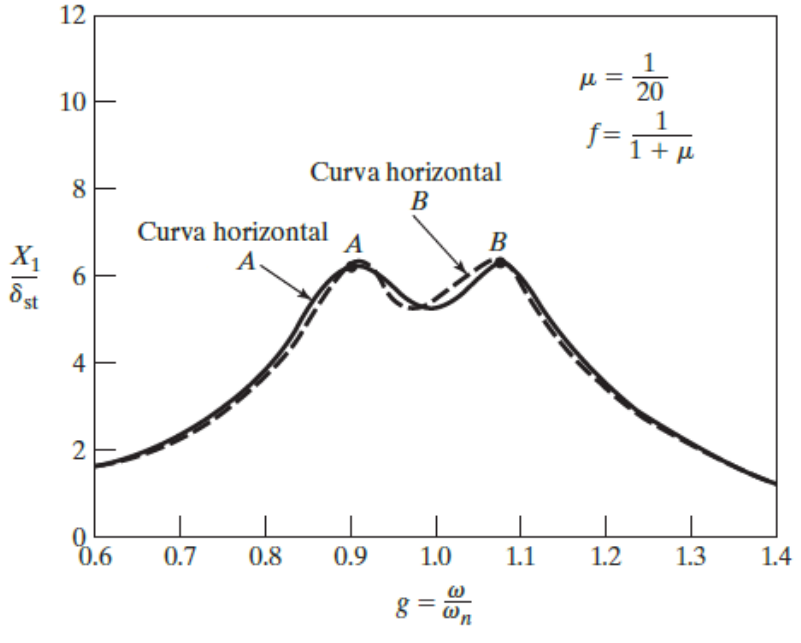

<span id="page-24-0"></span>**Figura 6** - **Amplitudes de vibração de uma máquina com ADV passivo amortecido otimizado.**

**Fonte: Adaptado de RAO (2018).**

### <span id="page-24-1"></span>2.2 ESTUDOS RELEVANTES SOBRE ADV'S

<span id="page-24-2"></span>2.2.1 Absorvedores Dinâmicos de Vibração Passivos do Tipo Pêndulo

Silva et al. (2018) apresentam em seu estudo o desenvolvimento e a análise de um ADV passivo do tipo pêndulo para reduzir da vibração tanto livre como forçada de uma estrutura do tipo pórtico constituída de dois andares. A aplicação do ADV pendular foi feita no segundo andar da estrutura, com o objetivo de reduzir a amplitude de vibração da primeira frequência natural do pórtico.

A metodologia utilizada iniciou com o apontamento de cálculos para tentar entender o comportamento da estrutura, determinando assim, a frequência natural do sistema e seus respectivos modos de vibrar. Posteriormente, através da bancada de testes para vibração foram feitos os experimentos com o pórtico para medição das frequências naturais com e sem o ADV para então fazer a estimativa de redução de vibração. Na Figura 7 pode ser verificado o modelo teórico que foi utilizado para a abordagem teórica do pórtico.

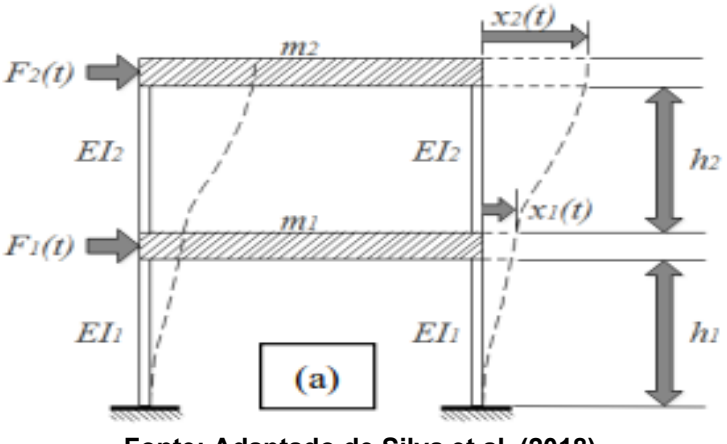

<span id="page-25-0"></span>**Figura 7** - **Pórtico de dois andares, com dois graus de liberdade (a).**

**Fonte: Adaptado de Silva et al. (2018).**

Como resultado, Silva et al. (2018) mostraram que o ADV pendular foi capaz de reduzir a amplitude de vibração na primeira frequência natural do pórtico. Como efeito disso, foram criados dois novos picos em frequências distintas. Na Figura 8, é apresentado a função resposta em frequência do pórtico com e sem o uso do ADV.

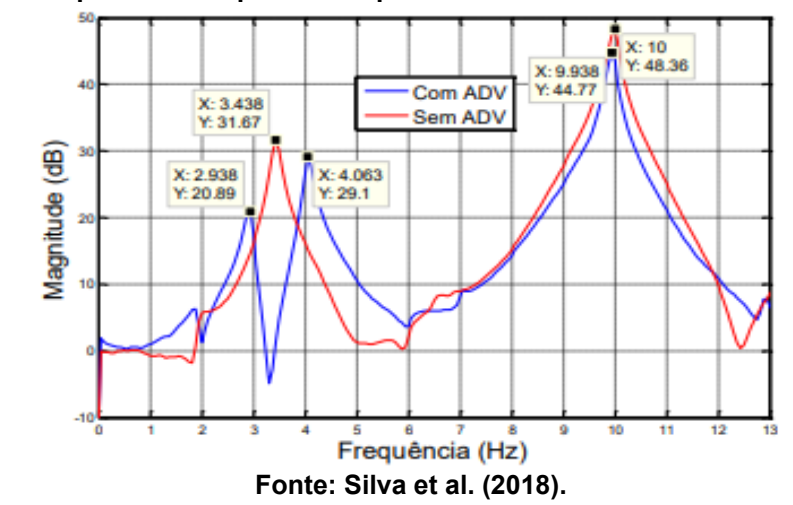

<span id="page-25-1"></span>**Figura 8** - **Resposta da frequência do pórtico com e sem o uso do ADV pendular.**

O resultado do experimento se torna ainda mais expressivo quando é comparado com a amplitude de vibração em 3,5 Hz, que é aproximadamente a frequência natural do sistema que se deseja atuar com o uso do ADV pendular. A Figura 9 apresenta a resposta temporal do pêndulo, com e sem o uso do ADV, sob uma excitação harmônica na frequência de 3,5 Hz.

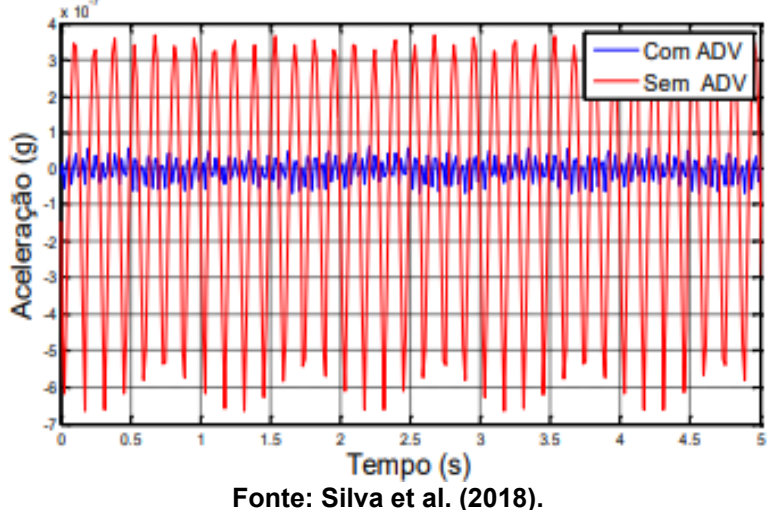

<span id="page-26-0"></span>**Figura 9** - **Amplitudes de vibração do pórtico na frequência de 3.5 Hz.**

Sufiatti et al. (2019) usaram um tipo de ADV que consistia de um sistema com uma haste e uma massa concentrada em sua ponta que foi acoplado na extremidade livre de uma viga engastada. Para estudar a relevância do absorvedor dinâmico nesse sistema, a metodologia adotada consistiu de dois modelos teóricos e dois experimentos e por fim, a comparação entre as metodologias.

Nesse trabalho a viga foi sujeita a um carregamento harmônico com frequência de excitação igual a frequência natural do sistema, ou seja, em ressonância. A Figura 10 ilustra o modelo utilizado nas análises sem o ADV.

<span id="page-26-1"></span>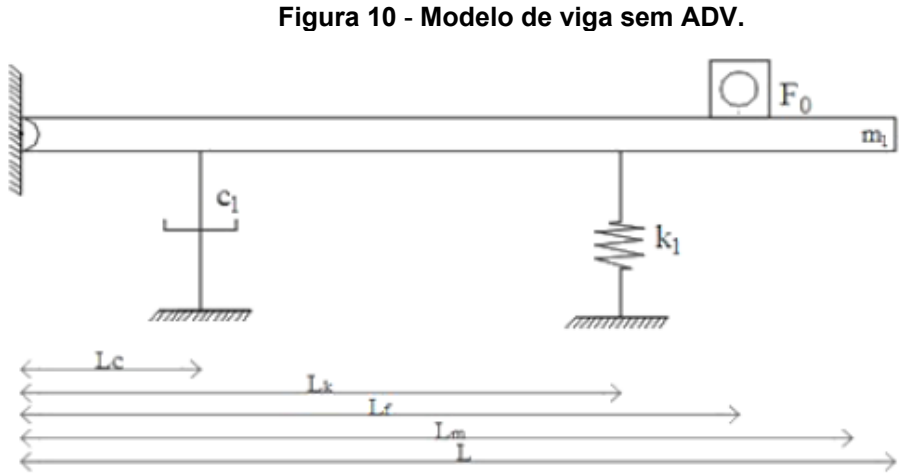

**Fonte: Sufiatti et al. (2018).**

Já na Figura 11 é ilustrado o modelo do sistema com a aplicação do ADV na extremidade livre.

<span id="page-27-0"></span>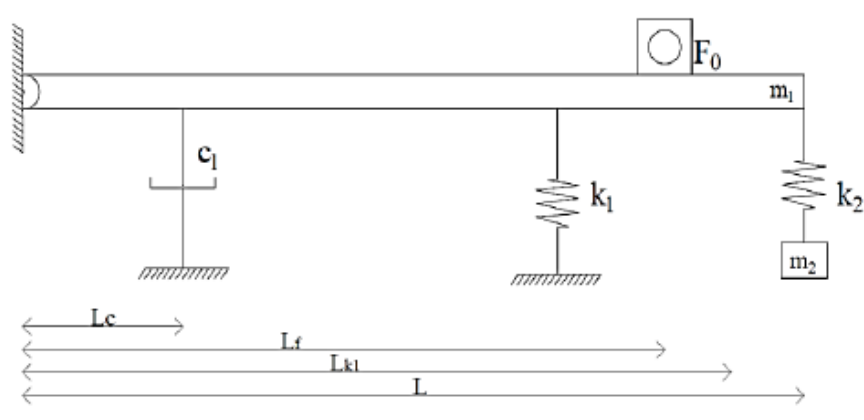

**Figura 11** - **Modelo com amortecimento e ADV.**

**Fonte: Sufiatti et al. (2018).**

O ADV projetado para essa estrutura foi modelado como uma viga em balanço com uma massa concentrada em sua extremidade livre, de forma que a haste possua massa desprezível. A Figura 12 ilustra o ADV usado.

<span id="page-27-1"></span>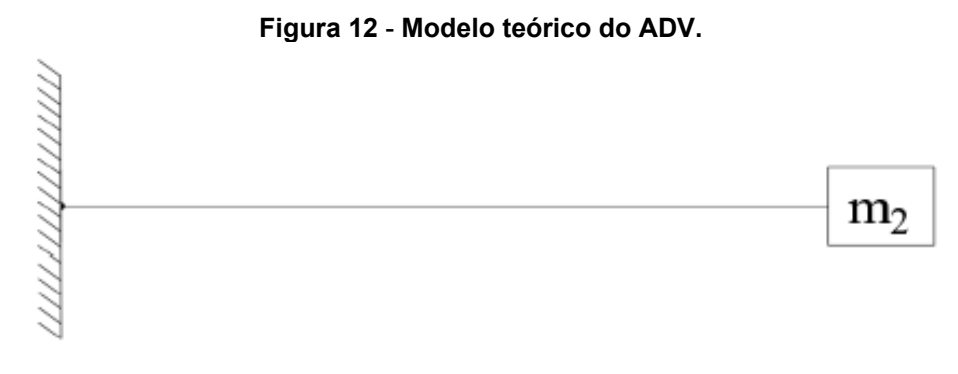

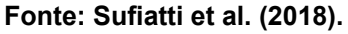

Com isso, Sufiatti et al. (2018) desenvolveram o experimento de todo o sistema que foi modelado e projetado teoricamente, para posterior medição de seus valores de frequência natural e sua amplitude de deslocamento na zona de ressonância. Em seguida, foi acoplado ao sistema o ADV que foi ilustrado na Figura 12, para tentar atenuar a vibração recorrente do sistema na faixa da frequência natural. A Figura 13 ilustra as imagens do experimento montado na bancada de teste.

<span id="page-28-0"></span>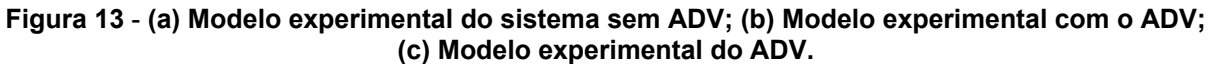

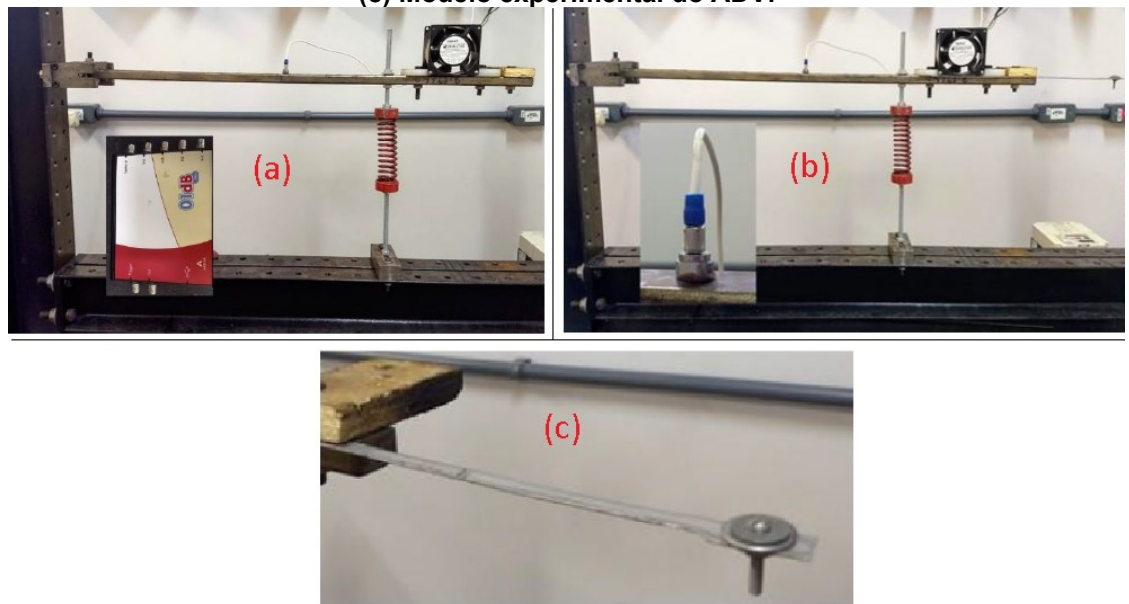

**Fonte: Adaptado de Sufiatti et al. (2018).**

Com as propriedades do sistema todas definidas foi possível finalmente comparar o sistema teórico e experimental apresentado. Tem-se na Figura 14 os resultados de magnitude da frequência teóricos e experimentais, e logo após, a Figura 15 mostra os resultados da amplitude de deslocamento na faixa da frequência natural do sistema.

<span id="page-28-1"></span>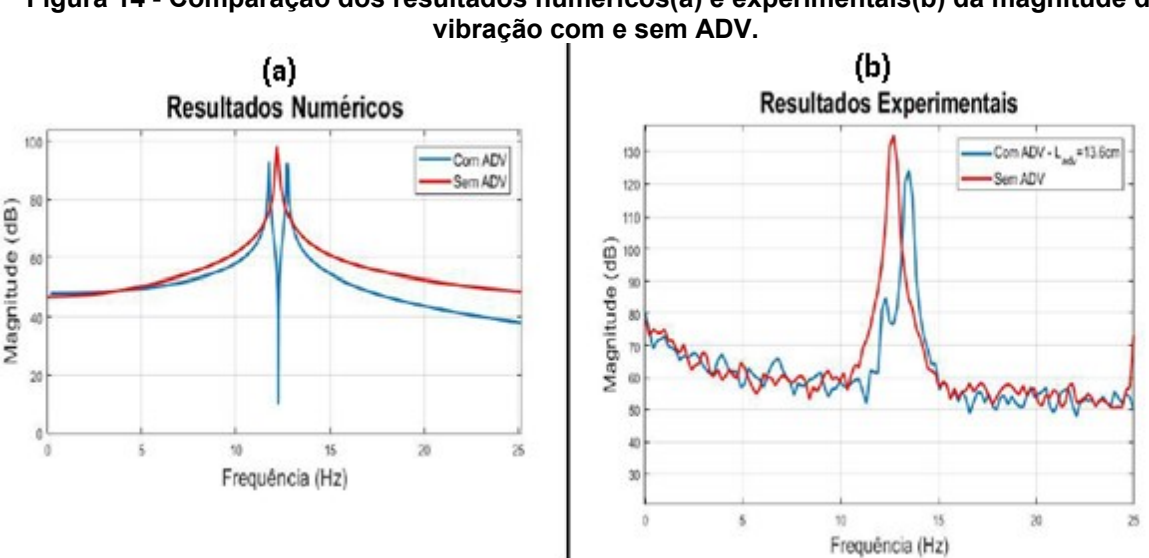

**Figura 14** - **Comparação dos resultados numéricos(a) e experimentais(b) da magnitude de** 

**Fonte: Adaptado de Sufiatti et al. (2018).**

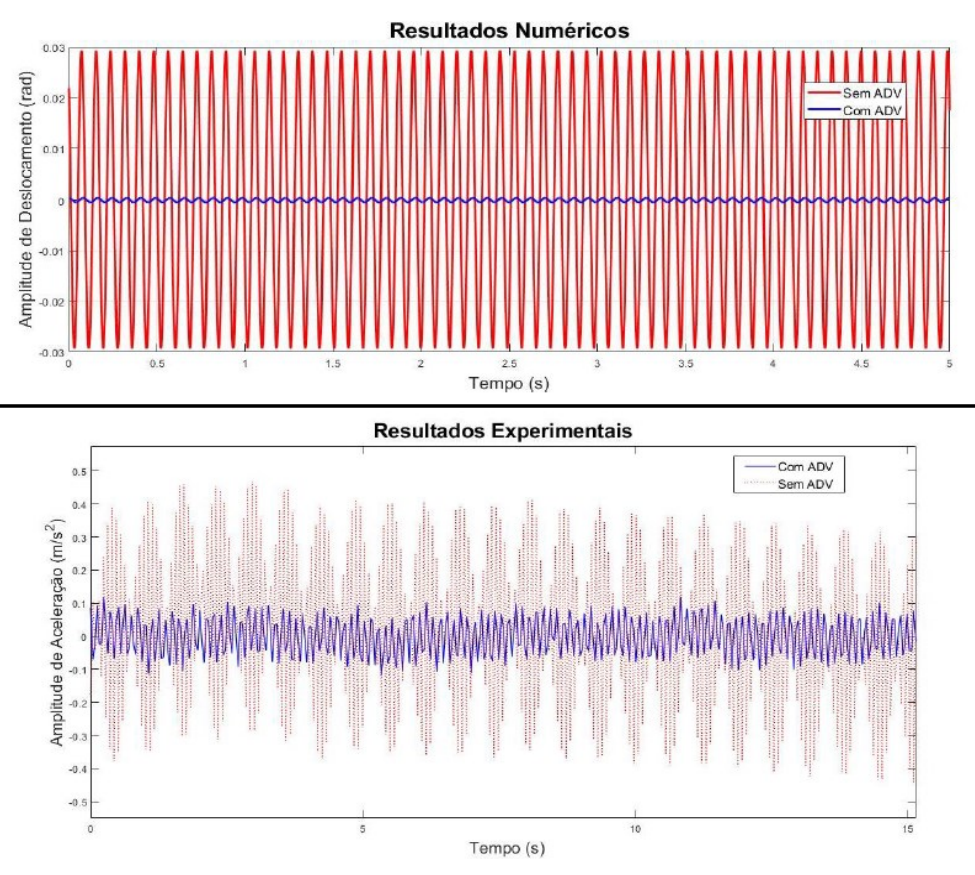

<span id="page-29-0"></span>**Figura 15** - **Comparação dos resultados numéricos e experimentais da amplitude de deslocamento com e sem ADV.**

**Fonte: Adaptado de Sufiatti et al. (2018).**

Os resultados apresentados por Sufiatti et al. (2018) apresentam uma grande atenuação na amplitude de vibração na primeira frequência natural da viga engastada. Assim, verifica-se que o modelo de ADV apesar de apresentar erros e diferenças práticas e teóricas, funcionam. Os autores ainda ressaltam que essas diferenças podem ser diminuídas através da modelagem e fabricação de um ADV mais adequado.

#### <span id="page-29-1"></span>2.2.2 Absorvedores Dinâmicos de Vibração Passivos do Tipo Massa-Mola

Absorvedores do tipo massa-mola são os mais comuns pois seus parâmetros construtivos são bem simples e sua efetividade geralmente é muito boa. Rosa et al. (2016) apresentam a funcionalidade de um ADV para neutralizar a amplitude na frequência natural da estrutura mostrada na Figura 16.

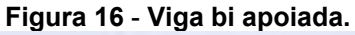

<span id="page-30-0"></span>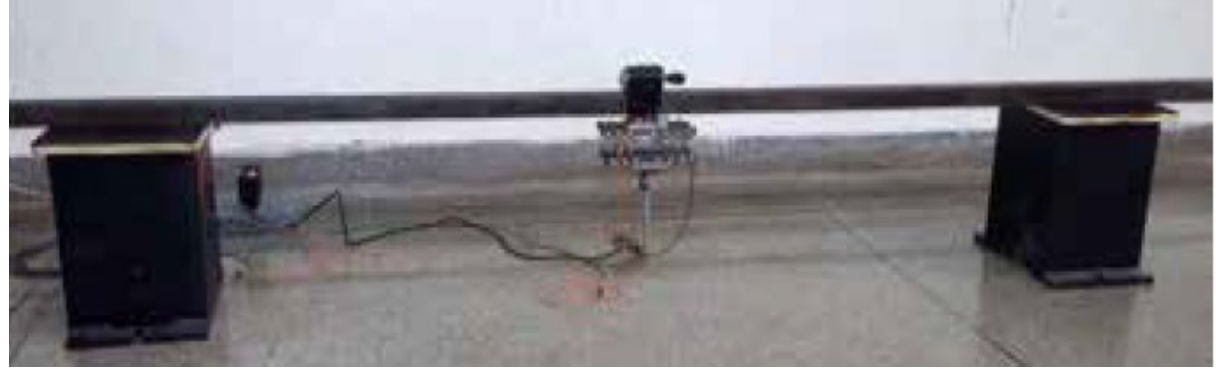

**Fonte: Rosa et al. (2016).**

<span id="page-30-1"></span>Após determinar as frequências naturais dessa estrutura, foi desenvolvido um ADV do tipo massa-mola que consistia de 2 chapas com várias molas conectadas entre elas e acoplado na estrutura, conforme ilustrado na Figura 17.

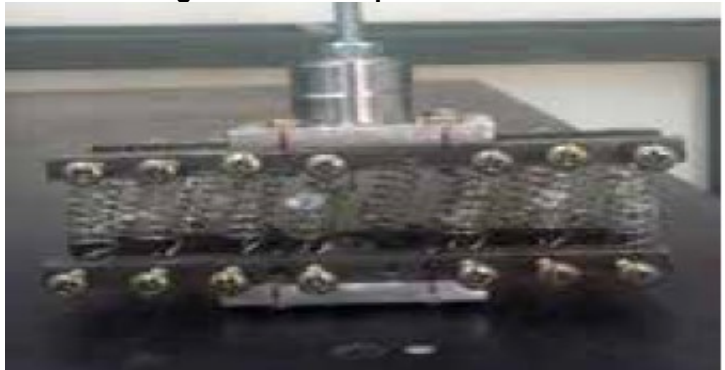

**Figura 17** - **ADV tipo massa-mola.**

**Fonte: Rosa et al. (2016).**

<span id="page-30-2"></span>Na Figura 18 são mostradas as respostas em frequência da estrutura com e sem o ADV.

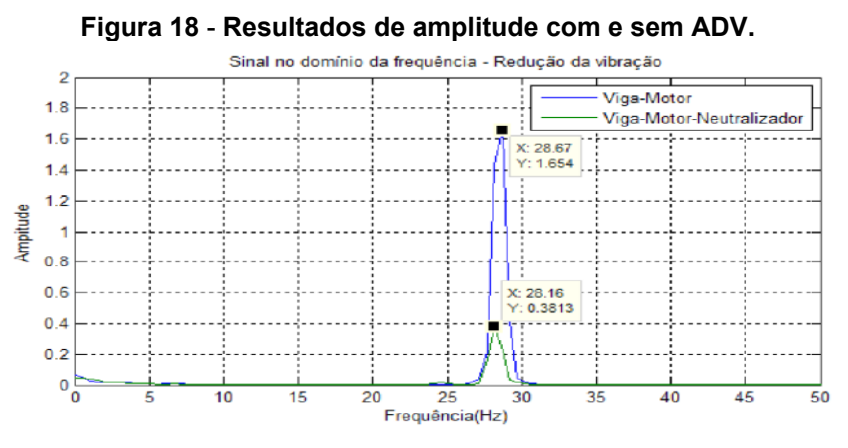

**Fonte: Rosa et al. (2016).**

Portanto, pode-se notar que o ADV tipo massa-mola projetado para esse sistema foi bastante efetivo na redução da amplitude na frequência natural da estrutura.

<span id="page-31-2"></span>2.2.3 Absorvedores Dinâmicos de Vibração Passivos do Tipo Lâmina

Outra proposta de ADV para controle das vibrações de estruturas é o ADV do tipo lâmina. Bonsel et al. (2004) usaram esse tipo de ADV para controlar a vibração de uma viga apoiada em 3 partes, como mostra a Figura 19.

<span id="page-31-0"></span>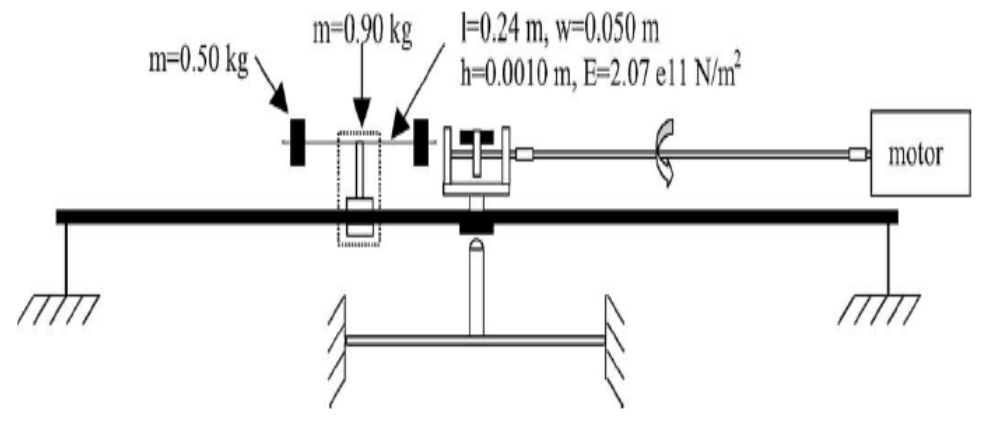

**Figura 19** - **modelo estrutural do experimento.**

**Fonte: Bonsel et al. (2004).**

Através de experimentos Bonsel et al. (2004) determinaram a primeira frequência natural desse sistema, a qual ele atuou no controle de vibração. Deste modo, a fim de atenuar a amplitude na frequência natural, foi desenvolvido e acoplado à estrutura um ADV tipo lâmina com massa em cada uma das pontas como ilustra a Figura 20.

<span id="page-31-1"></span>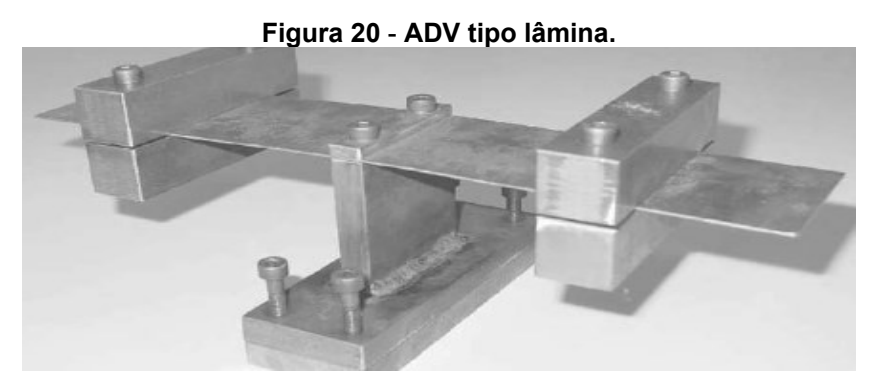

**Fonte: Bonsel et al. (2004).**

<span id="page-32-0"></span>Com isso, os resultados experimentais obtidos por Bonsel et al. (2004) foram que o ADV se mostrou bastante eficiente na redução da amplitude de vibração na frequência natural da estrutura como ilustrado na Figura 21.

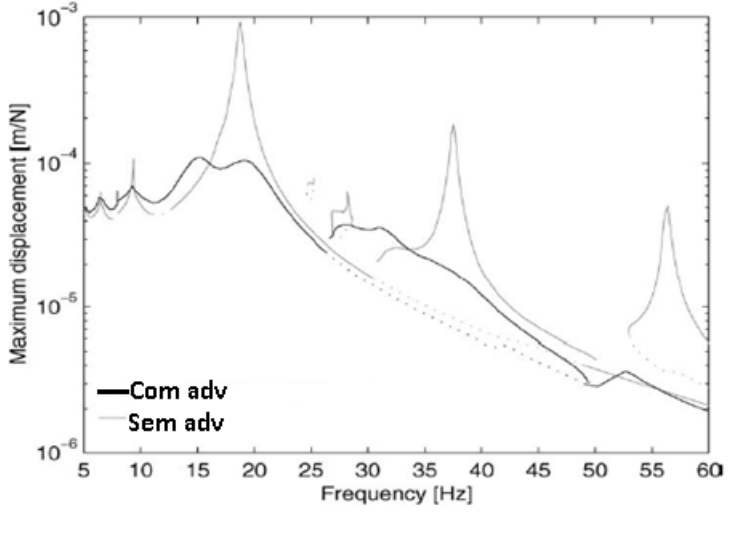

**Figura 21** - **Resultados de amplitude em diversas frequências.**

### <span id="page-32-1"></span>2.3 VIGA DE EULER-BERNOULLI

Segundo Han et al. (1999), pode-se classificar uma viga como uma viga de Euler-Bernoulli quando a mesma atende as seguintes considerações: o comprimento da viga é muito maior que a altura da viga, o efeito de Poisson é negligenciado, os planos perpendiculares ao eixo neutro permanecem perpendiculares após a deformação e a inclinação de cada secção transversal é muito menor que 1 radiano, de modo que, possam ser calculadas pela derivada da equação da linha neutra com relação ao comprimento da viga.

Inman (1994) explica que uma viga modelada através da teoria de Euler-Bernoulli deve atender as condições de que o comprimento da viga deve ser pelo menos dez vezes maior que a sua espessura. Assim, o autor demonstra o desenvolvimento das equações da viga de Euler-Bernoulli com vibração perpendicular ao seu comprimento.

De acordo com Inman (1994) a frequência natural da viga de Euler-Bernoulli:

**Fonte: Bonsel et al. (2004).**

$$
w = \beta^2 * \sqrt{\frac{EI}{\rho A}},\tag{11}
$$

onde,  $E$  é o módulo de elasticidade longitudinal da viga,  $I$  é o momento de inércia secção transversal, é a massa específica do material, *A* é a área da seção transversal da viga e  $\beta$  é um parâmetro relacionado com a condição de contorno da viga.

Na Tabela 1 são apresentados os valores de  $\beta$  para algumas condições de contorno. Assim, para calcular a frequência natural de uma viga, primeiramente seleciona-se o tipo da viga, depois utiliza-se dos valores das constantes para o sistema correspondente para encontrar a frequência natural, igualando o valor a  $\beta_n l$ e assim encontra-se o valor para  $\beta$  que deve ser utilizado na Equação 11.

| Frequência<br>Configuração<br>ponderada<br>$\beta_n l$ |                                   | Forma modal                                      |  |
|--------------------------------------------------------|-----------------------------------|--------------------------------------------------|--|
| $\mathbf{r}$                                           | $0$ (corpo rígido)<br>4.73004074  | $\cosh \beta_n x + \cos \beta_n x$               |  |
|                                                        | 7.85320462                        | $-\sigma_n (\sinh \beta_n x + \sin \beta_n x)^b$ |  |
|                                                        | 10.9956078                        |                                                  |  |
|                                                        | 14.1371655                        |                                                  |  |
| Livre                                                  | 17.2787597                        |                                                  |  |
|                                                        | $\frac{(2n+1)\pi}{2}$ for $n > 5$ |                                                  |  |
|                                                        | $\cos \beta l \cosh \beta l = 1$  |                                                  |  |
| $\blacktriangleright$ $\boldsymbol{x}$                 | 1.87510407                        | $\cosh \beta_x x - \cos \beta_x x$               |  |
|                                                        | 4.69409113                        |                                                  |  |
|                                                        | 7.85475744                        | $-\sigma_n$ (sinh $\beta_n x - \sin \beta_n x$ ) |  |
|                                                        | 10.99554073                       |                                                  |  |
| Engastado-livre                                        | 14.13716839                       |                                                  |  |
|                                                        | $(2n - 1)\pi$                     |                                                  |  |
|                                                        | $\frac{1}{2}$ for $n > 5$         |                                                  |  |
| $\mathbf{x}$                                           | $\cos \beta l \cosh \beta l = -1$ |                                                  |  |
|                                                        | 3.92660231                        | $\cosh \beta_x x - \cos \beta_x x$               |  |
|                                                        | 7.06858275                        |                                                  |  |
|                                                        | 10.21017612                       | $-\sigma_n(\sinh \beta_n x - \sin \beta_n x)$    |  |
|                                                        | 13.35176878                       |                                                  |  |
| Engastado-preso                                        | 16.49336143                       |                                                  |  |
|                                                        | $(4n + 1)\pi$                     |                                                  |  |
|                                                        | $\frac{1}{\pi}$ for $n > 5$       |                                                  |  |
|                                                        | $\tan \beta l = \tanh \beta l$    |                                                  |  |

<span id="page-33-0"></span>**Tabela 1 - Parâmetro β e forma modal para diversas condições de contorno da viga.** 

**Fonte: Adaptado de Inman (1994).**

#### <span id="page-34-0"></span>2.4 AMORTECIMENTO DE RAYLEIGH

Segundo Chopra (2007), o amortecimento de uma estrutura pode ser divido em duas matrizes principais, a matriz de massa e a matriz de rigidez. O amortecimento segundo a matriz de rigidez pode ser interpretado como a dissipação de energia devida as deformações internas da estrutura. De outra forma, o amortecimento causado pela matriz de massa é mais subjetivo, sendo interpretado pelo amortecimento devido ao ar, ao ambiente como um todo.

Chopra (2007) descreve o modelo clássico de amortecimento de Rayleigh como:

$$
C = \alpha m + \gamma k, \qquad (12)
$$

onde,  $\alpha$  e  $\gamma$  são constantes, m refere-se a massa do sistema estudado e  $k$  é a rigidez desse mesmo sistema.

As constantes  $\alpha$  e  $\gamma$  são determinadas a partir das razões de amortecimentos para os diferentes modos de vibrar da estrutura. A partir de uma matriz fica então determinado o cálculo de  $\alpha$  e  $\gamma$  como:

$$
\alpha = \zeta \frac{2w_i w_j}{w_i + w_j},\tag{13}
$$

$$
\gamma = \zeta \frac{2}{w_i + w_j},\tag{14}
$$

onde,  $i$  e  $j$  são índices que indicam diferentes modos de vibrar de uma mesma estrutura,  $\zeta$  é a razão de amortecimento,  $w_i$  e  $w_j$  frequências naturais distintas de uma mesma estrutura.

### <span id="page-35-1"></span>**3 MATERIAIS E MÉTODOS**

O estudo foi baseado em quatro modelagens, a primeira foi a estruturação teórica do sistema massa-mola proposto por Rao (2018). Depois foram aplicadas as equações de Inman (1994) para analisar uma estrutura de viga. Logo após, foi projetado um ADV para essa estrutura a fim de reduzir a amplitude de vibração na primeira frequência natural dessa viga e feita a análise acoplando-o a viga. E por fim, foi feito a inserção do amortecimento ótimo, onde os ADV's propostos passaram por um ajuste de dimensão devido a Equação 9 proposta por Rao (2018), a Figura 22 ilustra a ordem sequencial das análises realizadas.

<span id="page-35-0"></span>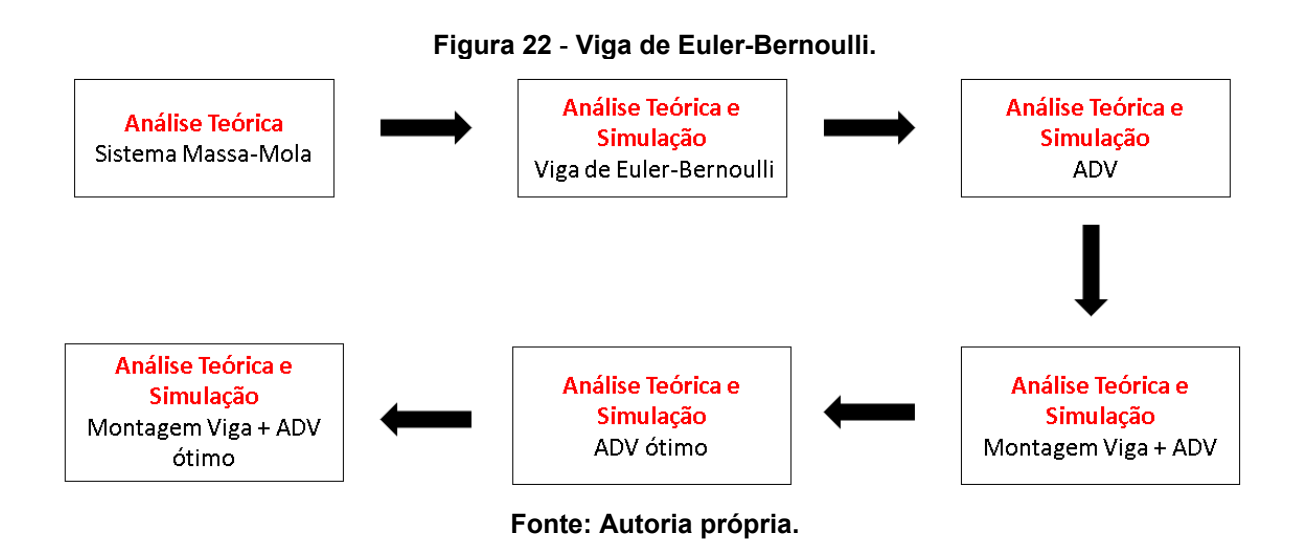

Toda a análise foi feita com o auxílio de 3 programas, são eles: *Matlab, SolidWorks* e *Ansys Workbench*.

#### <span id="page-35-2"></span>3.1 SISTEMA MASSA-MOLA

Para o sistema massa-mola, foi buscado entender as relações entre as variáveis propostas por Rao (2018) para a construção de um ADV. Para tanto, utilizando-se do software *Matlab* para plotar gráficos.

A ideia foi mostrar o comportamento desse tipo de sistema quando variamos a massa e o amortecimento. Nesse sentido, foi aplicado o cálculo do amortecimento ótimo, aplicando as equações 9 e 10, juntamente com a Equação 7 que descreve o comportamento desse sistema.

Com isso, foi verificado o comportamento do sistema massa-mola com o aumento da massa, e também amplitude de vibração quando aplicado o amortecimento ótimo.

Para tanto, as rotinas para plotar os gráficos via *Matlab* estão apresentados nos Apêndices A, B e C. O apêndice A, refere-se ao código do gráfico referente a variação da massa com um ADV não ótimo sem amortecimento. O apêndice B, referese ao código do gráfico referente a variação da massa com um ADV não ótimo e com uma razão de amortecimento constate de 10%. De outro modo, o apêndice C, apresenta o código para o plot do gráfico referente a variação da massa do sistema, mas com ADV ótimo, onde a razão de frequência ótima e amortecimento ótimo variam para cada massa de ADV acoplado a estrutura.

#### <span id="page-36-1"></span>3.2 VIGA DE EULER-BERNOULLI

Foi analisado uma viga seguindo a teoria de Euler-Bernoulli, onde essa estrutura tem uma extremidade engastada e outra extremidade livre, como na representação da Figura 23.

<span id="page-36-0"></span>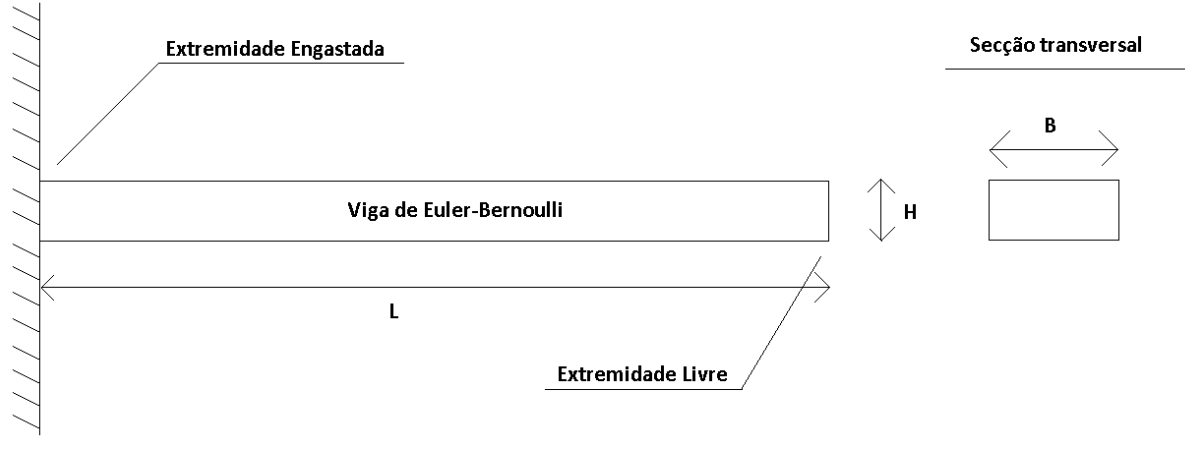

**Figura 23** - **Esquemático da viga principal.**

#### **Fonte: Autoria própria.**

A viga apresentada na Figura 23 foi analisada considerando sua construção em aço estrutural, cujas dimensões e propriedades estão na Tabela 2.

<span id="page-37-0"></span>

| Propriedades<br>e Dimensões | Comprimento<br>$(L)$ [mm] | Largura (B)<br>[mm] | Altura (H)<br>[mm] | Módulo de<br>Elasticidade<br>$(E)$ [GPa] | Massa Específica<br>$(\rho)$ [kg/m <sup>3</sup> ] |
|-----------------------------|---------------------------|---------------------|--------------------|------------------------------------------|---------------------------------------------------|
| Viga<br>Principal           | 2000                      | 200                 | 25                 | 200                                      | 7850                                              |
| Fonte: Autoria própria.     |                           |                     |                    |                                          |                                                   |

**Tabela 2** - **Propriedades e dimensões da viga principal.**

Foi utilizada a Equação 11 e as informações da Tabela 3 para determinar a primeira e a segunda frequência natural da viga na condição engastada-livre.

**Tabela 3** - **Tabela de características para uma viga engastada-livre.**

<span id="page-37-1"></span>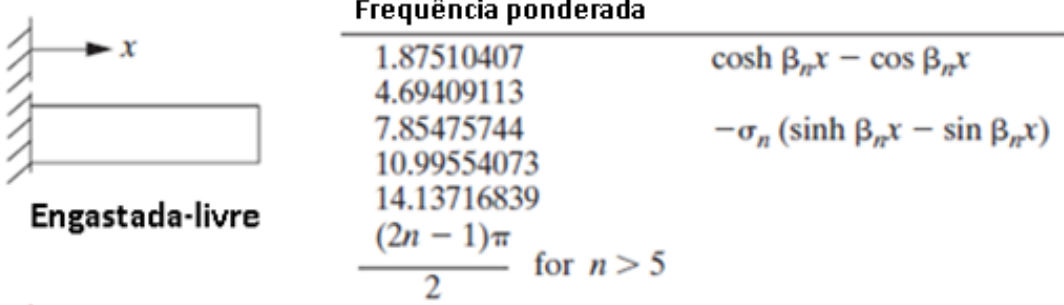

**Fonte: Adaptado de Inman (1994).**

Assim, obtendo a frequência natural da viga por métodos teóricos, esses resultados foram comparados com os resultados de elementos finitos obtidos através do programa *Ansys*.

Para calcular a primeira e a segunda frequência natural dessa viga, foi utilizado os valores de  $\beta$ , obtidos através de:

$$
1^{\circ} \text{ modo de vibrar: } \beta_1 L = 1.87510407 , \qquad (15)
$$

$$
2^{\circ} \text{ modo de vibrar: } \beta_2 L = 4.69409113. \tag{16}
$$

A viga foi modelada utilizando o programa *SolidWorks* e então simulada através do *Ansys*. Deste modo, as análises feitas no *Ansys Workbench* foram:

- Análise Modal;
- Análise Harmônica.

#### <span id="page-38-2"></span>3.2.1 Análise Modal

A análise modal consiste em obter os resultados de frequência natural para o sistema da viga. Para isso, é fixada uma das faces extremas da viga para representar a condição de contorno engastada-livre, conforme ilustrado na Figura 24.

<span id="page-38-0"></span>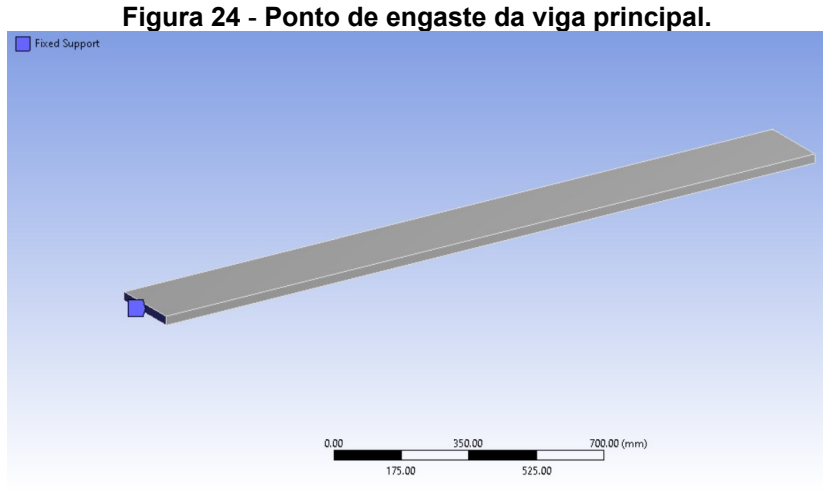

**Fonte: Autoria própria.**

### <span id="page-38-3"></span>3.2.2 Análise Harmônica

A análise harmônica, representa a análise de resposta forçada, e sendo assim, foi utilizada para simular a função resposta em frequência da estrutura. Para tanto, a condição de engaste da análise modal será carregada também para essa análise. No entanto, também foi adicionado uma força unitária de 1N na face livre da viga, como ilustrado na Figura 25.

<span id="page-38-1"></span>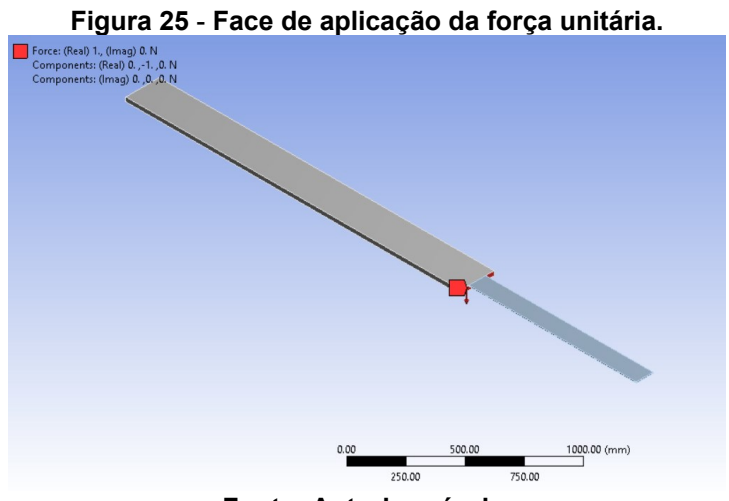

**Fonte: Autoria própria.**

Além disso, o método de cálculo da solução utilizado pelo *Ansys Mechanical* foi o completo, contando com 100 pontos de análise de frequência em uma faixa de 0 a 10hz, contemplando pontos de frequência que variaram a cada 0,1 Hz.

O ponto de análise da resposta foi exatamente a extremidade livre da viga principal em seu centroide, para que não houvessem variações devido a torção. Nesse sentido, o eixo de análise foi somente o deslocamento em Y. A Figura 26 apresenta o ponto de análise da resposta.

<span id="page-39-0"></span>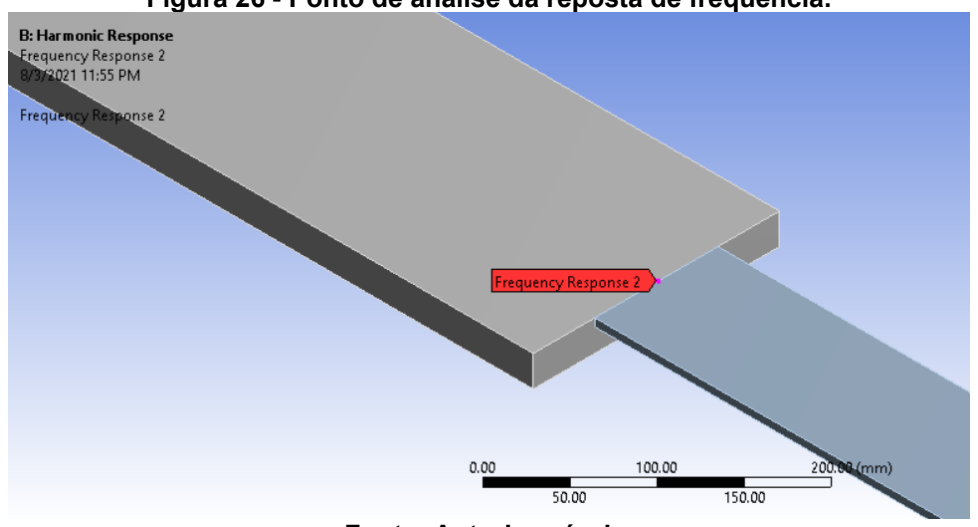

![](_page_39_Figure_3.jpeg)

**Fonte: Autoria própria.**

#### <span id="page-39-1"></span>3.2.3 Análise de Malha e Elementos

Os resultados das frequências naturais da viga foram comparados, através da análise modal, variando o tamanho da malha no modelo de elementos finitos, a fim de ser feito o estudo do refinamento da malha, onde os elementos das malhas de comparação tinham tamanho de 20 mm, 10 mm e 5 mm. Sendo avaliado a diferença com o modelo teórico e o tempo de obtenção dos resultados para posterior padronização do tamanho da malha.

Todos os elementos sólidos foram baseados no modelo criado a partir do *SolidWorks* que então foi exportado ao *Ansys*. Assim, as condições de elementos e uniões do ADV a viga principal fora mantida nesse mesmo padrão.

# <span id="page-40-1"></span>3.3 PROJETO DO ABSORVEDOR DINÂMICO DE VIBRAÇÃO SEM AMORTECIMENTO

A fim de reduzir a vibração da viga de Euler-Bernoulli que foi analisada, foram dimensionados ADV's do tipo passivo. Esse ADV também é uma viga, porém com dimensões diferentes da viga principal, e, portanto, foi estudado o comportamento dos 4 ADV's com dimensões conforme apresentados na Tabela 4.

<span id="page-40-0"></span>![](_page_40_Picture_196.jpeg)

Foram arbitrados valores de comprimento (L) e largura (B), onde essas dimensões seguem a teoria de Euler-Bernoulli. Além disso, usando a Teoria de Euler-Bernoulli, a altura da viga pode ser determinada pela seguinte expressão:

$$
H = \sqrt{\frac{w_1^2 \, 12 \, \rho}{\beta_1^4 \, E}}.\tag{17}
$$

Os ADV's foram modelados partindo da teoria de Rao (2018), onde esses ADV's devem ter a mesma frequência natural da viga em estudo, conforme:

$$
w_{1,VIGA\,PRINCIPAL} = w_{1,ADV}.\tag{18}
$$

Com isso, após o cálculo teórico da altura (H) de cada um dos ADV's, então modelados no *SolidWorks* e simulados no *Ansys*, a fim de comparar a frequência encontrada via teoria e via elementos finitos.

#### <span id="page-41-1"></span>3.4 MONTAGEM DA VIGA DE EULER COM O ADV

A principal análise foi feita acoplando cada um dos 4 ADV's na viga principal. Para isso, com o *SolidWorks* foram modeladas essas montagens. A Figura 27 ilustra a montagem da viga principal em cinza com o ADV 1 em amarelo escuro, onde o acoplamento entre as duas estruturas foi feito pelo contato entre duas faces, e a face superior do ADV e da viga são coincidentes, sendo assim, todas as demais montagens seguiram o mesmo padrão.

Logo após, com o auxílio do *Ansys*, foram feitas as análises modal e harmônica a fim de simular o efeito do ADV's, na resposta da estrutura principal (viga base).

<span id="page-41-0"></span>![](_page_41_Picture_3.jpeg)

**Figura 27** - **Acoplamento do ADV a viga de Euler-Bernoulli modelada através do** *SolidWorks.*

**Fonte: Autoria própria.**

### <span id="page-41-2"></span>3.5 AMORTECIMENTO

O amortecimento foi um parâmetro importante da análise, onde foram demostrados os resultados de amplitude ideais para a nossa viga. Nesse sentido, para efeitos da análise de elementos finitos, foi utilizado o amortecimento de Rayleigh juntamente da constante de amortecimento ótimo, usando as equações 13 e 14 para encontra-se  $\alpha$  e  $\nu$ .

A primeira análise de amortecimento foi feita calculando os valores das constantes de Rayleigh para uma razão de amortecimento de 0,1, ou seja 10% de amortecimento apenas no ADV, e uma razão de amortecimento na viga principal de 0,01, ou seja, 1%.

De outro modo, para inserir o amortecimento de Rayleigh nas montagens, foram aplicadas as constantes apenas no ADV, simulando o caso do sistema massamola de Rao (2018), assim, para o cálculo das constantes, foi utilizado apenas das frequências naturais dos ADV's. Outra variável importante para o cálculo das constantes é a razão de amortecimento ótimo, que foi calculada através da Equação 10.

De acordo com Rao (2018) para que o ADV seja o mais eficiente, é necessário que a condição dada pela Equação 9 seja satisfeita, ou seja:

$$
w_{1,ADV} = \frac{1}{1+\mu} w_{1,VIGA\ PRINCIPAL} \tag{19}
$$

Com isso, os valores de altura(H) dos ADV's foram calculados através da Equação 17, porém, com uma frequência natural conforme a Equação 19 mostrada. Logo após, os ADV foram simulados com o *Ansys* e os resultados de frequência dos novos ADV's com a análise modal foram comparados com os resultados da teoria. Esses novos ADV's receberão a nomenclatura de ADV's ótimos.

Para aplicar o amortecimento ótimo nesses ADV's ótimos na análise de elementos finitos, os valores calculados de  $\alpha$  e  $\beta$  foram inseridos no software Ansys *Workbench*, na guia de Engineering Data, onde foi criado um material específico para os ADV's, que tem as mesmas características da viga principal, porém com a adição das constantes de amortecimento de Rayleigh. Do mesmo modo, foi considerado ainda, um amortecimento de 1% para a viga principal, sendo assim, foram calculadas as constantes de Rayleigh para a viga através das frequências naturais da viga e criado um material específico de mesmas características também para a viga.

A Figura 28 demostra a aba de Engineering Data, onde foram inseridos esses valores, (a) é o valor resultante de  $\alpha$  e (b) é o valor resultante de  $\gamma$ .

<span id="page-43-0"></span>

|                  | Properties of Outline Row 4: Structural Steel - ADV<br>$P \times$<br>$\mathbf{v}$ |                                                |                                     |                |        |
|------------------|-----------------------------------------------------------------------------------|------------------------------------------------|-------------------------------------|----------------|--------|
|                  | A                                                                                 | B                                              | C                                   | D              | E      |
| 1                | Property                                                                          | Value                                          | Unit                                |                | ⊗ね     |
| $\overline{c}$   | 1≍<br>Material Field Variables                                                    | 軍<br>Table                                     |                                     |                |        |
| 3                | 12<br>Density                                                                     | 7850                                           | $\overline{\phantom{a}}$<br>kg m^-3 | П              | E      |
| 4                | ħ<br>Isotropic Secant Coefficient of Thermal Expansion<br>Ξ                       |                                                |                                     |                |        |
| 5                | Y<br>Coefficient of Thermal Expansion                                             | 1.2E-05                                        | $C^{-1}$                            |                | Г      |
| 6                | 2 Damping Factor (α)<br>$\blacksquare$                                            |                                                |                                     |                |        |
| 7                | Mass-Matrix Damping Multiplier                                                    | (a)                                            |                                     |                | Ē      |
| 8                | ∍⊠<br>Damping Factor (B)<br>Ξ                                                     |                                                |                                     | $\blacksquare$ |        |
| 9                | k-Matrix Damping Multiplier                                                       | (b)                                            |                                     |                | Г      |
| 10 <sup>10</sup> | Ŷ₹<br>Isotropic Elasticity<br>Ξ                                                   |                                                |                                     |                |        |
| 11               | Derive from                                                                       | $\overline{\phantom{a}}$<br>Young's Modulus an |                                     |                |        |
| 12               | Young's Modulus                                                                   | $2E + 11$                                      | $\overline{\phantom{a}}$<br>Pa      |                | Г      |
| 13               | Poisson's Ratio                                                                   | 0.3                                            |                                     |                | Г      |
| 14               | <b>Bulk Modulus</b>                                                               | 1.6667E+11                                     | Pa                                  |                | F      |
| 15               | Shear Modulus                                                                     | 7.6923E+10                                     | Pa                                  |                | $\Box$ |

**Figura 28** - **Inserção das constantes alfa e beta no Engineering Data do** *Ansys Workbench.*

#### **Fonte: Autoria própria.**

Por fim, esses novos ADV's foram acoplados a estruturas e finalmente foi feita a análise modal e harmônica desse sistema com amortecimento ótimo, e então foi feita a comparação de amortecimento usando os valores ótimos calculados e com um amortecimento de 10% aplicado anteriormente.

<span id="page-44-1"></span>Nesse capítulo serão apresentados os resultados encontrados através da teoria e da simulação por elementos finitos, tanto para o sistema massa-mola quanto para a viga com o ADV acoplado.

#### <span id="page-44-2"></span>4.1 SISTEMA MASSA-MOLA

Na Figura 29, são apresentados os resultados de um sistema massa mola com ADV não ótimo e sem amortecimento.

<span id="page-44-0"></span>![](_page_44_Figure_4.jpeg)

**Figura 29** - **Variação da massa do ADV não ótimo para um sistema massa-mola sem amortecimento.**

Pode se notar que, como a estrutura com o ADV não possui amortecimento, as duas amplitudes nas faixas da frequência natural tendem ao infinito.

**Fonte: Autoria própria.**

Através da Equação 7 proposta por Rao (2018) e com o auxílio do *Matlab* foi possível plotar os gráficos referentes a variação da massa do ADV para o mesmo sistema massa-mola com razão de amortecimento de  $\zeta = 0.1$  e razão de frequência  $f = 1$ , a Figura 30 apresenta os resultados encontrados.

![](_page_45_Figure_1.jpeg)

<span id="page-45-0"></span>**Figura 30** - **Variação da massa do ADV não ótimo para um sistema massa-mola com amortecimento não ótimo.**

**Fonte: Autoria própria.**

Pela análise da Figura 30 é possível notar que, conforme aumenta-se a massa do ADV, os espaçamentos entre os picos de frequência também vão ficando maiores. Desse modo, como os picos representam frequências naturais, então, quanto mais longe esses picos estiverem melhor, pois assim o sistema terá maior estabilidade na frequência natural quando não existia o ADV, ou seja, para  $\frac{\omega}{\omega_n}$  = 1 , e assim o sistema terá menores amplitudes de vibração.

Outro ponto importante a ser observado é o efeito do amortecimento. Nesse sentido, para o sistema plotado acima, foi considerando um amortecimento de  $\zeta = 0.1$ e  $f = 1$  para todos, sendo assim, como ainda não está sendo aplicando o

amortecimento ótimo proposto por Rao (2018), o que acontece é que quanto maior a massa, maior é o pico de amplitude, e ainda, maior fica a diferença entre o primeiro e o segundo pico de frequência. Sendo assim, o sistema irá sofrer com fenômenos de aumento da amplitude da vibração ao passar por esses picos cada vez maiores.

Em suma, a análise da Figura 30 ilustra que, com o aumento da massa do ADV, os picos de vibração ficam maiores e mais afastados.

Na Figura 31, está apresentado o mesmo sistema, porém, com a integração do cálculo do amortecimento ótimo proposto por Rao (2018), através das equações 9 e 10.

<span id="page-46-0"></span>**Figura 31** - **Variação da massa do ADV ótimo para um sistema massa-mola com amortecimento ótimo.**

![](_page_46_Figure_4.jpeg)

**Fonte: Autoria própria.**

A partir da Figura 31 pode-se verificar alguns fenômenos recorrentes da aplicação do amortecimento ótimo já debatidos por Rao (2018), como por exemplo, a equivalência entre os picos de amplitude de vibração na faixa da frequência natural para cada uma das montagens. Desta forma, a máquina vibrará menos quando passar por essas frequências.

Outro fenômeno que deve ser notado é sobre a amplitude de vibração que decai conforme aumenta-se a massa do ADV. Porém, logicamente deve-se ponderar esse aumento de massa ao espaço físico que ele ocupará, sendo assim, em um caso real, deve ser avaliado o espaço máximo que o ADV ocupará.

### <span id="page-47-1"></span>4.2 VIGA PRINCIPAL SEM ADV

Aplicando a Equação 11 e usando o parâmetro Beta referente a condição de contorno engastada-livre da Figura 25, pode-se determinar as 2 primeiras frequências naturais da viga engastada. A mesma viga, foi então modelada via *SolidWorks* e então analisada por elementos finitos via *Ansys*. A comparação dos resultados teóricos numéricos e da análise modal é apresentada na Tabela 5.

<span id="page-47-0"></span>**Tabela 5** - **Comparação dos resultados teóricos e de elementos finitos para as frequências naturais de uma viga de Euler Bernoulli.**

| VIGA DE EULER BERNOULLI | <b>TEÓRICO</b> | <b>ANSYS</b> | <b>DIFERENCA</b> |
|-------------------------|----------------|--------------|------------------|
| w1 [Hz]                 | 5,0961         | 5,1265       | 0,5930%          |
| $w2$ [Hz]               | 31,9369        | 32,098       | 0,5019%          |

#### **Fonte: Autoria própria.**

Como a diferença apresentada entre os dois modelos é pequena, pode-se então confirmar a validação entre o cálculo teórico e a análise de elementos finitos para a viga. Com isso, foi decidido atenuar a amplitude da primeira frequência natural da viga. Portanto, foram projetados ADV's do tipo viga os quais tivessem a mesma primeira frequência natural da nossa viga principal.

#### <span id="page-47-2"></span>4.2.1 Análise das Malhas de Elementos Finitos

A fim de verificar a disparidade entre o refinamento da malha para o cálculo por elementos finitos pela análise modal, foram avaliados os resultados da primeira e da segunda frequência natural da viga para 3 malhas distintas, conforme os resultados da Tabela 6.

| VIGA DE EULER BERNOULLI | Malha 1: $20mm$ | Malha $2:10$ mm | Malha 3: 5mm |
|-------------------------|-----------------|-----------------|--------------|
| $w1$ [Hz]               | 5,1324          | 5,1265          | 5,1224       |
| $W2$ [Hz]               | 32,1204         | 32,0980         | 32,0604      |
| Tempo [s]               | 152             | 547             | 1498         |

<span id="page-48-0"></span>**Tabela 6** - **Comparação das frequências naturais de uma viga por elementos finitos variando o tamanho da malha**

#### **Fonte: Autoria própria.**

Percebe-se que as frequências naturais da viga vão diminuindo conforme foi diminuído o tamanho da malha, porém a diferença se tornou quase insignificativa e o tempo para calcular a resposta aumentou substancialmente. Portanto, para todas as demais simulações foi optado pela utilização da malha de 10mm.

### <span id="page-48-2"></span>4.3 ADV'S PASSIVOS TIPO VIGA NÃO AMORTECIDOS

Em um primeiro momento, foi calculado, conforme a Equação 12, a espessura para os 4 ADV's com diferentes dimensões propostos. A frequência natural desses ADV's foi projetada para ser a mesma da viga principal, sendo assim tem-se que  $f = 1$ . Na Tabela 7 estão as dimensões calculadas.

| <b>DIMENSÕES</b><br>PARA $F = 1$ | B [mm] | $H$ [mm] | $L$ [mm] | MASSA [kg] | u [%]  |
|----------------------------------|--------|----------|----------|------------|--------|
| $ADV - 1$                        | 100    | 6.2500   | 1000     | 4,9062     | 6.25%  |
| $ADV - 2$                        | 125    | 9,7656   | 1250     | 11.9781    | 15,26% |
| $ADV - 3$                        | 150    | 14,0625  | 1500     | 24,8378    | 31,64% |
| $ADV - 4$                        | 175    | 19,1406  | 1750     | 46,0152    | 58,62% |

<span id="page-48-1"></span>**Tabela 7** - **Resultados das Dimensões dos ADV's tipo Viga de Euler-Bernoulli não ótimos.**

#### **Fonte: Autoria própria.**

Na Tabela 8 são apresentadas as comparações dos resultados da primeira frequência natural dos ADV's, tanto para o modelo teórico como os resultados das análises modais.

| PRIMEIRA FREQ.<br><b>NATURAL</b> | <b>TEÓRICO</b> | <b>ANSYS</b> | <b>DIFERENÇA</b> |
|----------------------------------|----------------|--------------|------------------|
| ADV - 1: w1 [Hz]                 | 5,0961         | 5,1751       | 1,5265%          |
| ADV - 2: w1 [Hz]                 | 5,0961         | 5,1502       | 1,0504%          |
| ADV - 3: w1 [Hz]                 | 5,0961         | 5,1424       | 0,9004%          |
| ADV - 4: w1 [Hz]                 | 5,0961         | 5,1169       | 0,4065%          |

<span id="page-49-0"></span>**Tabela 8** - **Comparação dos resultados teóricos e de elementos finitos para a primeira frequência natural dos ADV's tipo viga de Euler Bernoulli não ótimos.**

#### **Fonte: Autoria própria.**

Houve uma leve diferença entre a análise modal em comparação com a teoria. Nesse sentido, o principal fator que acarreta a essa diferença entre os resultados são o número de casas decimais utilizadas para a modelagem desses ADV's. Desse modo, aqui estão sendo utilizados apenas 2 casas decimais para a dimensão da altura encontrada para criar o nosso modelo via *SolidWorks* e depois simulá-lo com o *Ansys*.

### <span id="page-49-2"></span>4.4 MONTAGEM DA VIGA PRINCIPAL COM OS ADV'S NÃO ÓTIMOS

Foi feita a análise modal do sistema, onde as montagens representam o acoplamento de cada um dos quatro ADV's projetados na viga principal. A Tabela 9 apresentam os resultados.

|           | Montagem 1 | Montagem 2 | Montagem 3 | Montagem 4 |
|-----------|------------|------------|------------|------------|
| $W1$ [Hz] | 3,7159     | 2,9675     | 2,2678     | 1,7022     |
| $W2$ [Hz] | 6,5492     | 7,2465     | 7,8465     | 8,1012     |

<span id="page-49-1"></span>**Tabela 9** - **Resultados da análise modal das montagens da viga principal com os ADV's não ótimos.**

**Fonte: Autoria própria.**

Pela análise da Tabela 9 é possível notar a diminuição da amplitude na faixa da primeira frequência natural da viga principal que é de 5.0965Hz em duas novas frequências, uma menor e outra maior. Esse é o fenômeno natural que acontece quando se acopla um ADV a nossa viga principal.

A Figura 32 apresenta os resultados das análises harmônicas feitas para cada uma das 4 montagens, no campo da amplitude e da frequência para uma força unitária no eixo Y na ponta livre da viga principal, os pontos resultantes da análise de elementos finitos foram plotados com o uso do *Matlab*.

<span id="page-50-0"></span>![](_page_50_Figure_2.jpeg)

**Figura 32** - **Montagem da viga principal + ADV's tipo viga de Euler-Bernoulli sem amortecimento.**

Nesse sentido, é possível observar que as amplitudes nas faixas de frequência natural, avaliadas na Tabela 9, tendem ao infinito pois nesse sistema ainda não está sendo considerando um amortecimento. Ainda assim, é possível observar o mesmo fenômeno apresentado no sistema massa-mola de Rao (2018), onde, conforme aumenta-se a massa do ADV, ocorre um espaçamento das suas frequências naturais em relação a frequência natural da viga principal.

<span id="page-51-1"></span>4.4.1 Montagem da Viga Principal Com os ADV's do Tipo Viga Com Amortecimento

Considerando uma razão de amortecimento de  $\zeta = 0.1$ , ou seja, 10% de amortecimento, e por conseguinte, calculando as constantes de Rayleigh para inserção no *Ansys*, os resultados de amplitude de vibração estão apresentados na Figura 33.

<span id="page-51-0"></span>![](_page_51_Figure_2.jpeg)

**Figura 33** - **Montagem da viga principal + ADV's tipo viga de Euler-Bernoulli com amortecimento não ótimo.**

É possível observar através da Figura 33 que, com a inserção do amortecimento ao sistema, as amplitudes já não são infinitas na faixa da frequência natural para cada uma das montagens. Porém, a amplitude de vibração na primeira frequência natural ainda é muito alta. Além disso, as montagens apresentam o mesmo fenômeno do sistema massa-mola, onde conforme aumenta-se a massa, a primeira frequência natural das montagens vai tendo uma amplitude cada vez mais alta.

#### <span id="page-52-2"></span>4.5 ADV'S PASSIVOS TIPO VIGA ÓTIMOS

Como observado, as frequências naturais das montagens da viga principal com os ADV's são extremamente grandes caso o sistema não possua amortecimento. Deste modo, foi inserido no sistema o amortecimento ótimo.

Para tanto, primeiro deve-se modificar os ADV's, para que fiquem de acordo com as Equações 9 e 10 propostas por Rao (2018). Nesse sentido, foram calculados os valores de *μ* e *f* para cada um dos sistemas, o resultado está na Tabela 10.

<span id="page-52-0"></span>

|   | Montagem 1 | Montagem 2 | Montagem 3 | Montagem 4 |
|---|------------|------------|------------|------------|
| μ | 0,063      | 0,153      | 0,317      | 0,585      |
|   | 0,941      | 0,867      | 0,759      | 0,631      |
|   |            |            |            |            |

**Tabela 10** - **Resultado de μ e f para cada montagem.**

#### **Fonte: Autoria própria.**

Com o valor de f, voltou-se ao cálculo da dimensão da altura (H) do ADV. Porém, ao invés de ser calculado um ADV com a mesma frequência da viga principal, foi calculado um ADV conforme a Equação 19. As dimensões atualizadas dos ADV's estão na Tabela 11.

|           | $b$ [mm] | $h$ [mm] | $L$ [mm] | MASSA [kg] | u [%]  |
|-----------|----------|----------|----------|------------|--------|
| $ADV - 1$ | 100      | 5,8813   | 1000     | 4.6168     | 5,88%  |
| $ADV - 2$ | 125      | 8.4668   | 1250     | 10,3851    | 13,23% |
| $ADV - 3$ | 150      | 10,6734  | 1500     | 18,8520    | 24,02% |
| $ADV - 4$ | 175      | 12.0777  | 1750     | 29,0356    | 36,99% |

<span id="page-52-1"></span>**Tabela 11** - **Dimensões ótimas dos ADV's tipo viga de Euler-Bernoulli.**

#### **Fonte: Autoria própria.**

Com isso, foi feita a nova modelagem dos ADV's e feita a análise modal de elementos finitos via *Ansys*. Na Tabela 12 estão as comparações dos resultados de frequência natural calculados teoricamente com os resultados obtidos nas simulações.

![](_page_53_Picture_232.jpeg)

#### <span id="page-53-0"></span>**Tabela 12** - **Comparação dos resultados teóricos e de elementos finitos para as frequências naturais dos ADV's ótimos tipo viga de Euler Bernoulli.**

#### **Fonte: Autoria própria.**

A partir disso foi feita a análise modal do sistema com o *Ansys*, e a Tabela 13 contém os resultados.

<span id="page-53-1"></span>![](_page_53_Picture_233.jpeg)

#### **Tabela 13** - **Resultados das análises modais das montagens ótimas.**

#### **Fonte: Autoria própria.**

<span id="page-53-3"></span>4.5.1 Razão de Amortecimento Ótimo Para os ADV's e Constantes de Rayleigh

Com isso, o cálculo da razão de amortecimento ótimo proposto por Rao (2018), segundo a Equação 10 foi realizado. Os resultados das constantes de Rayleigh estão apresentados na Tabela 14.

![](_page_53_Picture_234.jpeg)

<span id="page-53-2"></span>![](_page_53_Picture_235.jpeg)

**Fonte: Autoria própria.**

<span id="page-54-1"></span>Os resultados das constantes de Rayleigh foram inseridos no programa de análise por elementos finitos *Ansys* e então foram realizadas as análises harmônicas, já com as montagens dos ADV's na viga de Euler-Bernoulli principal.

Na Figura 34 são apresentados os resultados da análise harmônica com a inclusão das constantes de Rayleigh calculadas utilizando da razão do amortecimento ótimo.

![](_page_54_Figure_3.jpeg)

<span id="page-54-0"></span>**Figura 34** - **Análise harmônica das montagens com ADV's ótimos e amortecimento ótimo.**

Pela análise da Figura 34, comparando-a com a Figura 33, é possível notar um decréscimo muito grande nas amplitudes de vibração, sendo assim, fica comprovado a maior eficiência do ADV ótimo. No entanto, era esperado que os dois picos de amplitudes de vibração para cada montagem ficassem iguais, como mostrado no sistema massa-mola. Isso pode não ter acontecido devido a diferença de valores utilizados na modelagem do sistema com relação aos encontrados no *Matlab*, além de é claro, refinamento da malha da nossa montagem para as análises por elementos finitos.

Com os resultados obtidos, é possível também fazer uma comparação de cada uma das montagens, antes com um amortecimento não ideal, e com o amortecimento ideal. As imagens comparativas de cada montagem podem ser visualizadas nas figuras 35, 36, 37 e 38.

<span id="page-55-0"></span>![](_page_55_Figure_1.jpeg)

**Figura 35** - **Diferença da análise harmônica para montagem 1.**

<span id="page-55-1"></span>![](_page_55_Figure_3.jpeg)

**Figura 36** - **Diferença da análise harmônica para montagem 2.**

<span id="page-56-0"></span>![](_page_56_Figure_0.jpeg)

**Figura 37** - **Diferença da análise harmônica para montagem 3.**

<span id="page-56-1"></span>![](_page_56_Figure_2.jpeg)

**Figura 38** - **Diferença da análise harmônica para montagem 4.**

**Fonte: Autoria própria.**

Através da análise das figuras acima, é possível notar que além de haver uma redução da massa do ADV, houve também uma diminuição muito grande nas amplitudes de vibração na faixa da primeira frequência natural.

O grande contraponto dessas novas montagens é que apesar da grande diminuição na amplitude de vibração, houve ainda assim, um aumento na amplitude

de vibração na faixa da primeira frequência natural da viga, que é de 5.0961Hz. Todavia, esse aumento não é substancial em relação ao decréscimo da amplitude de vibração na faixa da primeira frequência natural do sistema. Sendo assim, é muito relevante aplicar o amortecimento ótimo ao sistema pois as amplitudes de vibração foram diminuídas.

É possível notar que o modelo de amortecimento de Rayleigh, que prevê um amortecimento viscoso com base na matriz de massa e rigidez da estrutura, trouxe resultados de amplitude de vibração equivalente quando se analisa os dois picos de vibração que são as faixas das frequências naturais das montagens.

Ainda assim, é possível notar um desnivelamento entre as amplitudes de vibração. Nesse sentido, como já debatido, dentre os principais aspectos que podem ter gerado essa diferença, pode-se citar os seguintes: variação das dimensões calculadas teoricamente com as usadas para construção do modelo de elementos finitos, e ainda, a malha construída para as análises computacionais são de 10mm e foram utilizadas com relação ao poder computacional, porém o uso de menores malhas certamente refinaria o valor.

#### <span id="page-58-0"></span>**5 CONCLUSÃO**

O estudo, análise e aplicação de um absorvedor dinâmico de vibração proposto nesse trabalho a fim de reduzir as amplitudes de vibração de uma viga de Euler-Bernoulli se mostrou coerente. Nesse sentido, comparando os resultados obtidos pelas montagens feitas com o comportamento do sistema massa-mola proposto por Rao (2018), pode-se perceber uma grande similaridade. Diante disso, é possível afirmar que os ADV's utilizados são efetivos no controle da primeira frequência natural da viga de Euler-Bernoulli principal, cumprindo com o objetivo principal do trabalho.

Para tanto, apesar de todos reduzirem a amplitude de vibração da primeira frequência natural da viga principal, pode-se notar, que para os casos de análise com a razão de amortecimento ótima, apesar do aumento significativo da massa do sistema, a amplitude de vibração sofreu pouca alteração. Desse modo, o ADV 1 ótimo sai ganhando, já que em termos de massa ele é o de menor, e mesmo assim a sua amplitude de vibração se equipara aos outros.

De outro forma, quando é analisado os resultados da análise harmônica das montagens com o amortecimento de Rayleigh, ocorre uma decréscimo na amplitude de vibração mais significativo com o aumento da massa, nesse caso, como para esse tipo de amortecimento está sendo considerando um tipo de amortecimento viscoso, com percas para o ar, é coerente que a amplitude irá diminuir mais significantemente, pois existirá mais material e o mesmo terá maior contato com o ar, pois as dimensões dos ADV's aumentam da montagem 1 para a montagem 4.

Além disso, através da análise dos gráficos das montagens com o uso do amortecimento de Rayleigh, foi possível verificar o efeito do amortecimento ótimo nas montagens, onde os picos de amplitude de vibração se igualavam, trazendo assim, mais estabilidade na estrutura, ou seja, para o caso de uma máquina, com o uso do amortecimento ótimo, os picos de amplitude não seriam tão grandes quando comparados com um amortecimento não ótimo.

### **REFERÊNCIAS**

<span id="page-59-0"></span>BONSEL, J. H.; FEY, R. H. B.; NIJMEIJER, H. Application of a dynamic vibration absorber to a piecewise linear beam system. **Nonlinear Dynamics**, v. 37, n. 3, p. 227- 243, 2004.

BORTOLOTO, V. **Estudo de absorvedores dinâmicos do tipo massa-mola em sistemas mecânicos**. 2017. Trabalho de Conclusão de Curso. Universidade Tecnológica Federal do Paraná.

CHOPRA, A. K. **Dynamics of structures**. Pearson Education India, 2007.

COREIA, C. R. T. et al. **Aplicação de sistemas de absorvedores dinâmicos em estruturas**. 2018. Dissertação de Mestrado. Universidade Tecnológica Federal do Paraná.

DEN HARTOG, J. P. **Mechanical vibrations**. Courier Corporation, 1985.

GARBIN, N. L. S. et al. A**nálise da resposta dinâmica de um sistema mecânico com amortecedor de massa passivo: um estudo experimental e numérico**. 2018. Dissertação de Mestrado. Universidade Tecnológica Federal do Paraná.

HALLIDAY, D. R. R.; WALKER, J. **Fundamentos de Física: Gravitação, Ondas e Termodinâmica** vol.2: 8ª edição, 2008.

HAN, S. M.; BENAROYA, H.; WEI, T. **Dynamics of transversely vibrating beams using four engineering theories**. Journal of Sound and vibration, v. 225, n. 5, p. 935- 988, 1999.

INMAN, D. J.; SINGH, R. C. **Engineering vibration**. Englewood Cliffs, NJ: Prentice Hall, 1994.

MARQUES, R. F. A. et al. **Estudo teórico e numérico de absorvedores dinâmicos de vibrações ativos e adaptativos**. 2000.

MARTINS, L. A. et al. **Projeto ótimo robusto de um absorvedor dinâmico de vibrações**. 2018. Dissertação de Mestrado. Universidade Tecnológica Federal do Paraná.

RAO, S. S. **Mechanical Vibrations**. 6th ed. Pearson Education 2018, 1 Lake Street, Upper Saddle River, 1291 p.

ROSA, R. C. **Redução de vibração em uma viga bi-apoiada com Neutralizador Dinâmico de Vibrações instalado**. Tecnia, v. 1, n. 1, p. 133-148, 2016.

SILVA, A. G. P. E.; DE FARIAS, W. P.; SOUTO, C. R. **Desenvolvimento de um Dispositivo Didático na Forma de Absorvedor Dinâmico de Vibrações Passivo Para uma Estrutura com 2 GDL**.

SUFIATTI, F. R.; STRESSER, J. F.; NOVAK, P. R. **Comparação Teórico Experimental da Resposta Dinâmica de um Sistema de um Grau de Liberdade Com e Sem Absorvedor Dinâmico de Vibração**. Artigo submetido ao CILAMCE 2019, Natal RN-Brasil, novembro 11-14.

# <span id="page-61-0"></span>**APÊNDICE A – VARIAÇÃO DA MASSA COM ADV NÃO ÓTIMO SEM AMORTECIMENTO**

Esse apêndice demostra o código para o cálculo e a plotagem do gráfico

referente a Figura 30 via *Matlab*:

clc clear mm = 0.0606;  $f = 1$ :  $c = 0;$ for  $i = 1 : 150$ :  $g(i) = 0.59 + (0.01<sup>*</sup>i)$ ;  $a1(i) = (2 * c * g(i))^2;$  $a2(i) = ((g(i))^2 - f^2)/2;$  $a(i) = a1(i) + a2(i);$ b1(i) =  $((2 * c * g(i))^2)((g(i)^2)-1+(mm*(g(i)^2))^2;$ b2(i) = ((mm\*f^2\*(g(i)^2))-((g(i)^2 -1)\*(g(i)^2 -f^2)))^2;  $b(i) = b1(i) + b2(i);$  $y1(i) = sqrt(a(i) / b(i))$ end  $mm = 0.1421;$  $f = 1$ ;  $c = 0$ for  $i = 1 : 150$ ;  $g(i) = 0.59 + (0.01<sup>*</sup>i)$ ;  $a1(i) = (2 * c * g(i))^2;$  $a2(i) = ((g(i))^2 - f^2)/2;$  $a(i) = a1(i) + a2(i);$ b1(i) =  $((2 * c * g(i))^{2} * ((g(i)^{2})-1+(mm * (g(i)^{2}))^{2};$ b2(i) = ((mm\*f^2\*(g(i)^2))-((g(i)^2 -1)\*(g(i)^2 -f^2)))^2;  $b(i) = b1(i) + b2(i);$  $y2(i) = sqrt(a(i) / b(i))$ end mm = 0.2757;  $f = 1$ ;  $c = 0$ for  $i = 1 : 150$ ;  $g(i) = 0.59 + (0.01<sup>*</sup>i)$ :  $a1(i) = (2 * c * g(i))^{2}$ ;  $a2(i) = ((g(i))^2 - f^2)/2;$ 

 $a(i) = a1(i) + a2(i);$ b1(i) =  $((2 * c * g(i))^{2} * ((g(i)^{2})-1+(mm * (g(i)^{2})))^{2};$ b2(i) = ((mm\*f^2\*(g(i)^2))-((g(i)^2 -1)\*(g(i)^2 -f^2)))^2;  $b(i) = b1(i) + b2(i);$  $y3(i) = sqrt(a(i) / b(i))$ end  $mm = 0.4656;$  $f = 1$ ;  $c = 0$ for  $i = 1 : 150$ :  $g(i) = 0.59 + (0.01<sup>*</sup>i)$ ;  $a1(i) = (2 * c * g(i))^{2}$ ;  $a2(i) = ((g(i))^2 - f^2)/2;$  $a(i) = a1(i) + a2(i);$ b1(i) =  $((2 * c * g(i))^2)((g(i)^2)-1+(mm*(g(i)^2))^2;$ b2(i) = ((mm\*f^2\*(g(i)^2))-((g(i)^2 -1)\*(g(i)^2 -f^2)))^2;  $b(i) = b1(i) + b2(i);$  $y4(i) = sqrt(a(i) / b(i))$ end  $mm = 0.01$  $f = 1$ ;  $c = 999$ for  $i = 1 : 150$ ;  $g(i) = 0.59 + (0.01<sup>*</sup>i)$ ;  $a1(i) = (2 * c * g(i))^{2}$ ;  $a2(i) = ((g(i))^2 - f^2)/2;$  $a(i) = a1(i) + a2(i);$ b1(i) =  $((2 * c * g(i))^{2} * ((g(i)^{2})-1+(mm * (g(i)^{2})))^{2};$ b2(i) = ((mm\*f^2\*(g(i)^2))-((g(i)^2 -1)\*(g(i)^2 -f^2)))^2;  $b(i) = b1(i) + b2(i);$  $y5(i) = sqrt(a(i) / b(i))$ end plot(g,y1,'r',g,y2,'g',g,y3,g,y4,g,y5,'--'); legend('u = 0.0606','u = 0.1421','u = 0.2757','u = 0.4656','Máquina'); xlabel('w / w\_n') ylabel('X1 / Def\_s') grid xlim([0.6 1.5]); ylim([0 16]);

# <span id="page-63-0"></span>**APÊNDICE B – VARIAÇÃO DA MASSA COM ADV NÃO ÓTIMO COM AMORTECIMENTO DE 10%**

Esse apêndice demostra o código para o cálculo e a plotagem do gráfico referente a Figura 31 via *Matlab*:

```
clc
clear
mm = 0.0606;
f = 1:
c = 0.1;
for i = 1 : 100:
   g(i) = 0.59 + (0.01<sup>*</sup>i);
   a1(i) = (2 * c * g(i))^2;a2(i) = ((g(i))^2 - f^2)/2;a(i) = a1(i) + a2(i);b1(i) = ((2 * c * g(i))^2)((g(i)^2)-1+(mm*(g(i)^2))^2;b2(i) = ((mm*f^2*(g(i)^2))-((g(i)^2 -1)*(g(i)^2 -f^2)))^2;
   b(i) = b1(i) + b2(i);y1(i) = sqrt(a(i) / b(i))end
mm = 0.1421;
f = 1;
c = 0.1;
for i = 1 : 100;
   g(i) = 0.59 + (0.01<sup>*</sup>i);
   a1(i) = (2 * c * g(i))^2;a2(i) = ((g(i))^2 - f^2)/2;a(i) = a1(i) + a2(i);b1(i) = ((2<sup>*</sup>c<sup>*</sup>g(i))<sup>2</sup>)<sup>*</sup>((g(i)<sup>2</sup>)-1+(mm<sup>*</sup>(g(i)<sup>2</sup>)))<sup>2</sup>;b2(i) = ((mm*f^2*(g(i)^2))-((g(i)^2 -1)*(g(i)^2 -f^2)))^2;
   b(i) = b1(i) + b2(i);y2(i) = sqrt(a(i) / b(i))end
mm = 0.2757;
f = 1;
c = 0.1;
for i = 1 : 100;
   g(i) = 0.59 + (0.01<sup>*</sup>i):
   a1(i) = (2 * c * g(i))^{2};
   a2(i) = ((g(i))^2 - f^2)/2;
```
 $a(i) = a1(i) + a2(i);$ b1(i) =  $((2 * c * g(i))^{2} * ((g(i)^{2}) - 1 + (mm * (g(i)^{2})))^{2};$ b2(i) = ((mm\*f^2\*(g(i)^2))-((g(i)^2 -1)\*(g(i)^2 -f^2)))^2;  $b(i) = b1(i) + b2(i);$  $y3(i) = sqrt(a(i) / b(i))$ end mm = 0.4656;  $f = 1$ ;  $c = 0.1$ ; for  $i = 1 : 100$ ;  $g(i) = 0.59 + (0.01<sup>*</sup>i)$ ;  $a1(i) = (2 * c * g(i))^2;$  $a2(i) = ((g(i))^2 - f^2)/2;$  $a(i) = a1(i) + a2(i);$ b1(i) =  $((2<sup>*</sup>c<sup>*</sup>g(i))<sup>2</sup>)<sup>*</sup>((g(i)<sup>2</sup>)-1+(mm<sup>*</sup>(g(i)<sup>2</sup>)))<sup>2</sup>$ ; b2(i) = ((mm\*f^2\*(g(i)^2))-((g(i)^2 -1)\*(g(i)^2 -f^2)))^2;  $b(i) = b1(i) + b2(i);$  $y4(i) = sqrt(a(i) / b(i))$ 

end

plot(g,y1,'r',g,y2,'g',g,y3,g,y4); legend('u=0.0606','u=0.1421','u=0.2757','u=0.4656');

grid xlim([0.6 1.6]); ylim([0 16]);

# <span id="page-65-0"></span>**APÊNDICE C – VARIAÇÃO DA MASSA COM ADV ÓTIMO COM AMORTECIMENTO ÓTIMO**

Esse apêndice demostra o código para o cálculo e a plotagem do gráfico

referente a Figura 32 via *Matlab*:

clc clear

mm = 0.0606;  $f = 1 / (1 + mm);$ c = sqrt ((3  $*$  mm) / (8 $*(1+$ mm)^3)) ); for  $i = 1 : 70$ :  $g(i) = 0.59 + (0.01<sup>*</sup>i)$ ;  $a1(i) = (2 * c * g(i))^2;$  $a2(i) = ((g(i))^2 - f^2)/2;$  $a(i) = a1(i) + a2(i);$ b1(i) =  $((2 * c * g(i))^2)((g(i)^2)-1+(mm*(g(i)^2))^2;$ b2(i) = ((mm\*f^2\*(g(i)^2))-((g(i)^2 -1)\*(g(i)^2 -f^2)))^2;  $b(i) = b1(i) + b2(i);$  $y1(i) = sqrt(a(i) / b(i))$ end  $mm = 0.1421;$  $f = 1 / (1 + mm);$ c = sqrt ((3  $*$  mm) / (8 $*(1+mm)^{2})$ ); for  $i = 1 : 70$ ;  $g(i) = 0.59 + (0.01<sup>*</sup>i)$ ;  $a1(i) = (2 * c * g(i))^2;$  $a2(i) = ((g(i))^2 - f^2)/2;$  $a(i) = a1(i) + a2(i);$ b1(i) =  $((2<sup>*</sup>c<sup>*</sup>g(i))<sup>2</sup>)<sup>*</sup>((g(i)<sup>2</sup>)-1+(mm<sup>*</sup>(g(i)<sup>2</sup>)))<sup>2</sup>;$ b2(i) = ((mm\*f^2\*(g(i)^2))-((g(i)^2 -1)\*(g(i)^2 -f^2)))^2;  $b(i) = b1(i) + b2(i);$  $y2(i) = sqrt(a(i) / b(i))$ end mm = 0.2757;  $f = 1 / (1 + mm);$ c = sqrt ((3  $*$  mm) / (8 $*(1+$ mm)^3)) ); for  $i = 1 : 70$ ;  $g(i) = 0.59 + (0.01<sup>*</sup>i)$ :  $a1(i) = (2 * c * g(i))^2;$  $a2(i) = ((g(i))^2 - f^2)/2;$ 

 $a(i) = a1(i) + a2(i);$ b1(i) =  $((2 * c * g(i))^2 * ((g(i)^2) - 1 + (mm * (g(i)^2)))^2;$ b2(i) = ((mm\*f^2\*(g(i)^2))-((g(i)^2 -1)\*(g(i)^2 -f^2)))^2;  $b(i) = b1(i) + b2(i);$  $y3(i) = sqrt(a(i) / b(i))$ 

end

mm = 0.4656;  $f = 1 / (1 + mm);$ c = sqrt ((3  $*$  mm) / (8 $*(1+$ mm)^3)) ); for  $i = 1 : 70$ ;  $g(i) = 0.59 + (0.01<sup>*</sup>i)$ ;

 $a1(i) = (2 * c * g(i))^{2}$ ;  $a2(i) = ((g(i))^2 - f^2)/2;$ 

 $a(i) = a1(i) + a2(i);$ 

b1(i) =  $((2<sup>*</sup>c<sup>*</sup>g(i))<sup>2</sup>)<sup>*</sup>((g(i)<sup>2</sup>)-1+(mm<sup>*</sup>(g(i)<sup>2</sup>)))<sup>2</sup>;$ b2(i) = ((mm\*f^2\*(g(i)^2))-((g(i)^2 -1)\*(g(i)^2 -f^2)))^2;

 $b(i) = b1(i) + b2(i);$ 

 $y4(i) = sqrt(a(i) / b(i))$ 

end

plot(g,y1,'r',g,y2,'g',g,y3,g,y4); legend('u=0.0606','u=0.1421','u=0.2757','u=0.4656');

grid xlim([0.6 1.3]); ylim([0 8]);

# <span id="page-67-0"></span>**APÊNDICE D – CÁLCULO DA DIMENSÃO DA ALTURA DOS ADV'S TIPO VIGA DE EULER-BERNOULLI NÃO ÓTIMOS**

Esse apêndice demostra o código para o cálculo da dimensão da altura (H)

através da Equação 19 via *Matlab*:

clc clear

l = 2; %comprimento L é 2 metros  $b = 1/10$  %l  $/10$  $h = 1/80$  %l / 10;

B = 1.87510407 / (l); %B é igual a Beta, para a primeira frequência natural da tabela 6.6 Inman

 $E = 2 * (10^{11})$ ; %E é o modulo de elasticidade e depende do material

p = 7850; %densidade do material

A = b\*h; %area baseada na espessura(h) e largura(b);

 $I = ((b*(h^3)) / 12);$ 

 $w1 = B^2 * (sqrt((E^*I)/(p^*A)));$ 

w1hz = w1 /  $(2<sup>*</sup>pi);$ 

m  $sis = p^*b^*h^*l$ 

%ADV

```
l_adv= 1.5; %comprimento L do ADV
f=1
```
B1 = 1.87510407 / (l\_adv);

h\_adv = sqrt(((w1\*f)^2 \* 12 \* p)/(B1^4 \* E));

 $b$ \_adv =  $l$ \_adv / 10;

```
A1 = b adv*h adv
```
 $I1 = ((b \text{ adv*(}h \text{ adv'}3)) / 12)$ 

```
w_adv = B1^2 * (sqrt((E^*11)/(p^*A1)))
```
 $w\_adv_hz = w\_adv / (2*pi);$ 

m\_adv = p\*h\_adv\*b\_adv\*l\_adv